Prof. Sabrina Plá Sandini

 $\boldsymbol{C}$ 

 $\bullet\bullet\bullet\bullet$ 

PRESSUPOSTOS TEÓRICOS DA EDUCAÇÃO A DISTÂNCIA (EAD) NO BRASIL

Texto: Jamile Santinello

## **Caros alunos**

Esse ebook é um pdf interativo. Para conseguir acessar todos os seus recursos, é recomendada a utilização do programa Adobe Reader 11.

Caso não tenha o programa instalado em seu computador, segue o link para download:

<http://get.adobe.com/br/reader/>

Para conseguir acessar os outros materiais como vídeos e sites, é necessário também a conexão com a internet.

O menu interativo leva-os aos diversos capítulos desse ebook, enquanto a barra inferior pode lhe redirecionar ao índice ou às páginas anteriores e posteriores.

Nesse pdf, o professor da disciplina, através de textos próprios ou de outros autores, tece comentários, disponibiliza links, vídeos e outros materiais que complementarão o seu estudo.

Para acessar esse material e utilizar o arquivo de maneira completa, explore seus elementos, clicando em botões como flechas, linhas, caixas de texto, círculos, palavras em destaque e descubra, através dessa interação, que o conhecimento está disponível nas mais diversas ferramentas.

**Boa leitura!**

# ÍNDICE

Apresentação

Pressupostos teóricos da educação a distância (EaD no Brasil)

Regulamentação da EaD: resumo descritivo

Portais educacionais

Ambientes virtuais de aprendizagem (AVAs)

Referências

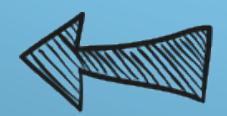

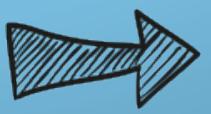

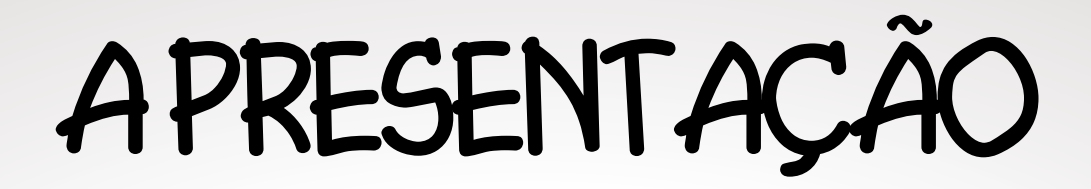

*Caros Alunos*

Este material foi desenvolvido para ajudá-los na compreensão da Disciplina Introdução à Educação a distância, baseado no livro Ensino Superior em Ambientes Virtuais de Aprendizagem (AVAs): formação docente universitária em construção, da professora Jamile Santinello. Para tanto, selecionamos o capítulo 2: Pressupostos teóricos da educação a distância (EaD) no Brasil. Ficamos felizes em constatar que você é parte integrante do nossa disciplina e esperamos que nossos materiais sejam mais um instrumento de apoio a ser utilizado no seu processo de desenvolvimento.

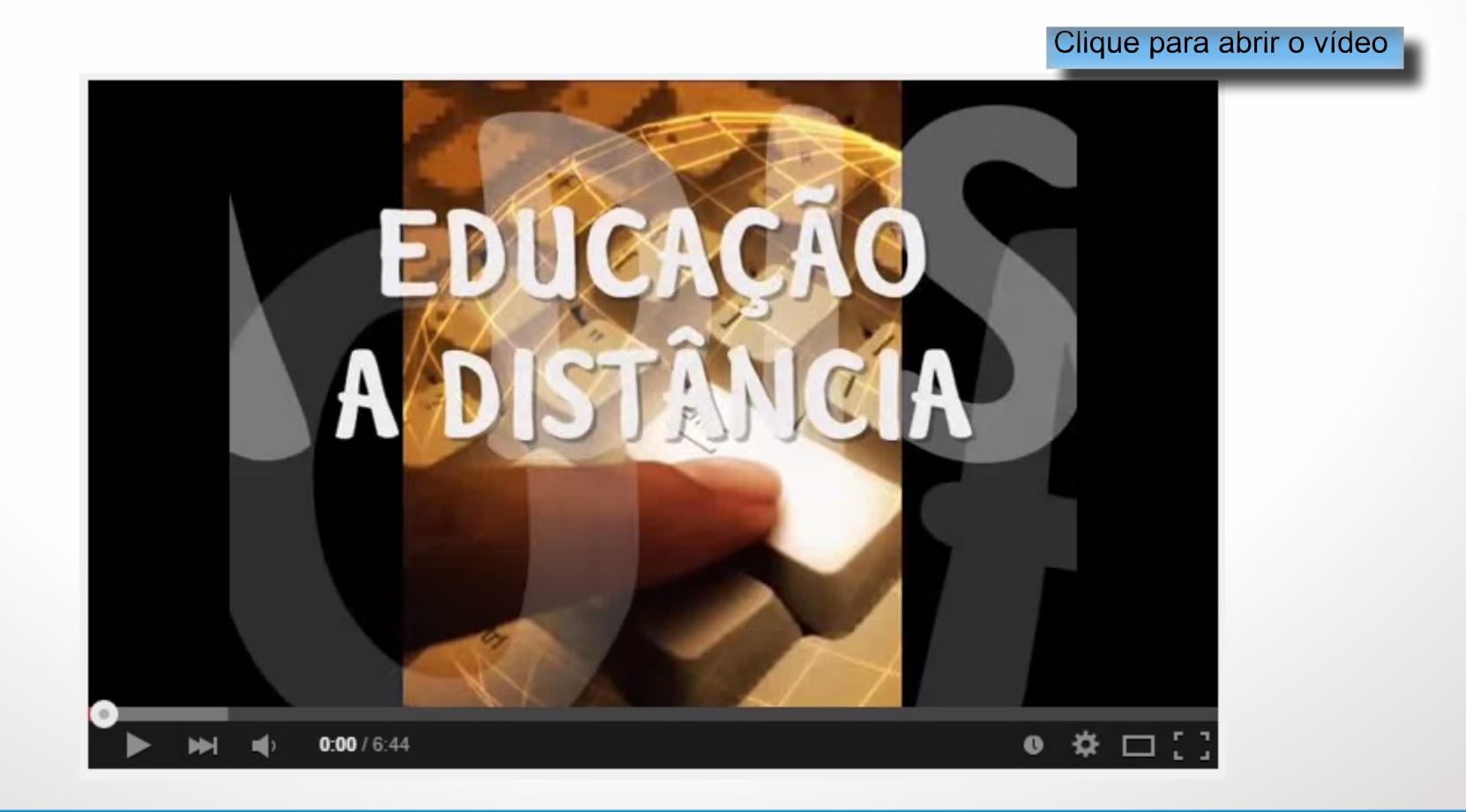

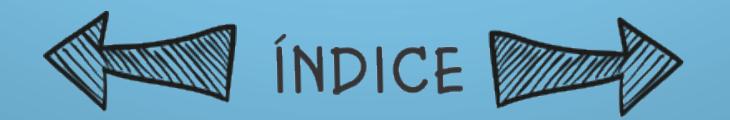

## PRESSUPOSTOS TEÓRICOS DA EDUCAÇÃO A DISTÂNCIA (EAD) NO Brasil

A educação a distância (EaD) foi institucionalizada pela Lei n. 9.394, de 20 de dezembro de 1996 (Brasil, 1996a) - Lei de Diretrizes e Bases da Educação Nacional (LDBEN), cujo art. 8º delineou questões acerca do tema, e, oficialmente, foi declarada no Brasil como modalidade de ensino. Ficou estabelecido que o Poder Público é o responsável por desenvolver e veicular pro- gramas de EaD em todos os níveis e modalidades de ensino e de educação continuada.

Este capítulo, além de tratar da regulamentação da EaD a partir da LDBEN de 1996, trará algumas análises e conceitos referentes a portais educacionais e ambientes virtuais de aprendizagem (AVAs) que possibilitam aos professores fazer pesquisas e utilizá-los conforme suas necessidades vinculadas à prática pedagógica. Cabe ressaltar que, neste estudo, foram utilizados empiricamente os ambientes TelEduc e eProinfo. No capítulo dedicado à descrição das análises, serão elucidados os motivos pelos quais os dois foram escolhidos no processo.

Além dos AVAs citados anteriormente, a título de conhecimento, serão enfocados alguns outros ambientes desenvolvidos e aplicados em território nacional, de forma gratuita ou não, a saber: Amem, WebCT, Rooda, Webquest, Eureka e Moodle.

Os aspectos que serão delineados neste capítulo possibilitam compreender, de forma contextualizada, as ações realizadas na formação de professores com o uso das tecnologias da informação e comunicação (TICs).

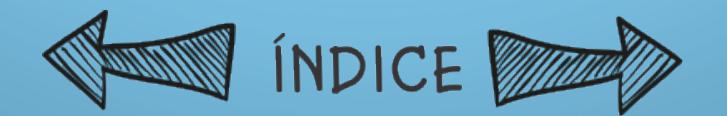

### REGULAMENTAÇÃO DA EAD: RESUMO DESCRITIVO

Clique para abrir o vídeo

 $0 = \hat{\varphi}$   $\Box$   $[$   $]$  $0:00 / 3:22$  $\blacksquare$ 

O Brasil, por ocupar um espaço geográfico de grandes dimensões, necessita fazer com que a educação chegue a todos os cantos. Nesse contexto, surge a disponibilidade de uma educação diferenciada, a educação a distância (EaD), uma modalidade educacional prevista na LDBEN e regulamentada pelos Decretos n. 2.494, de 10 de fevereiro de 1998 (Brasil, 1998a) e n. 2.561, de 27 de abril de 1998 (Brasil, 1998b) e pela Portaria n. 301, de 7 de abril de 1998, do Ministério da Educação - MEC (Brasil, 1998c).

A LDBEN de 1996, em seu art. 1º, parágrafo 2º, delimita que "a educação deverá vincular-se ao mundo do trabalho e à prática social" e, no art. 3º, inciso II, ressalta que é necessária a "liberdade de aprender, ensinar, pesquisar e divulgar a cultura, o pensamento, a arte e o saber". Ainda no art. 3º há outros incisos importantes:

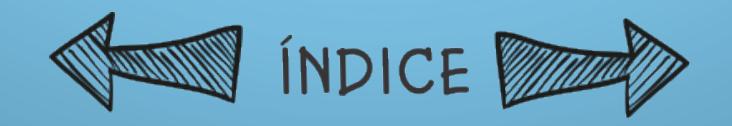

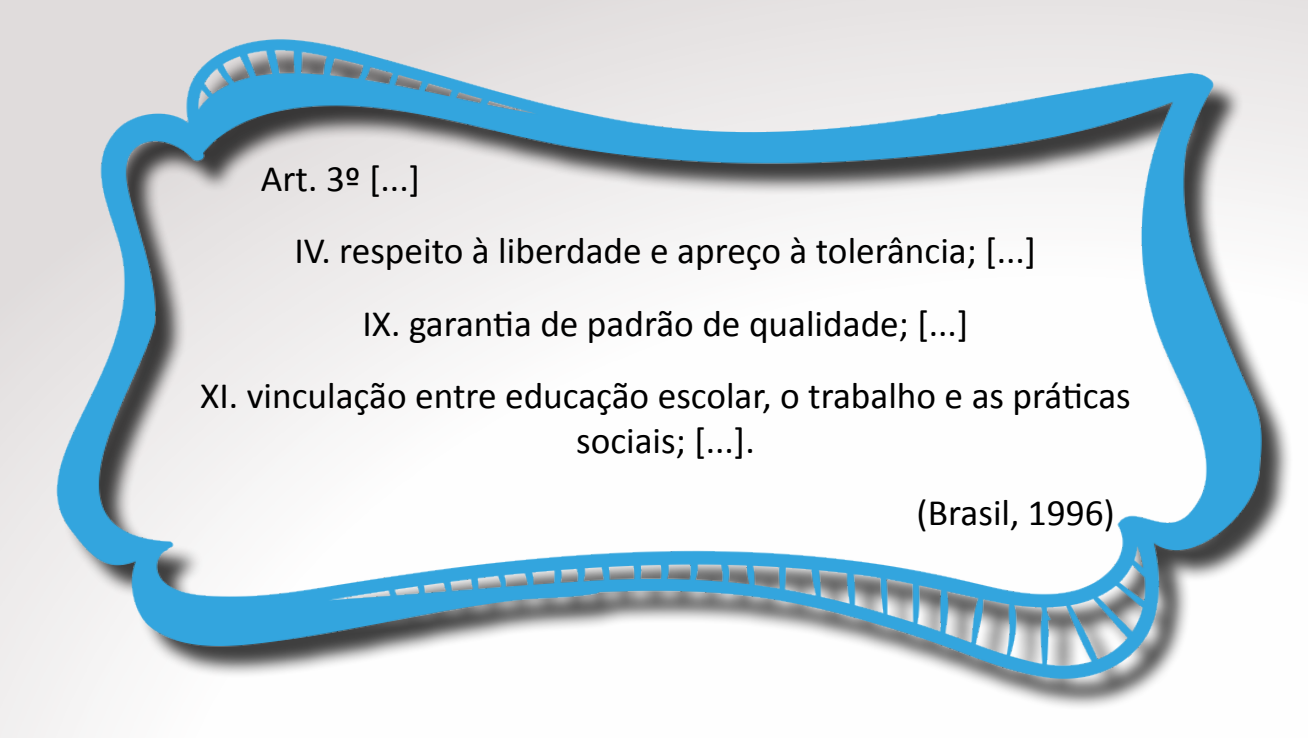

A EaD possibilita que a educação, como prática social, atinja um maior número de pessoas, garantindo a efetivação do processo de ensino-aprendizagem. Essa modalidade de ensino utiliza TICs, como materiais impressos, vídeos, ambientes virtuais de aprendizagem (AVAs), webconferências, e-books e outros recursos como estratégias educativas.

A educação a distância é um recurso de incalculável importância como modo apropriado para atender a grandes contingentes de alunos de forma mais efetiva que outras modalidades e sem riscos de reduzir a qualidade dos serviços oferecidos em decorrência da ampliação da clientela atendida. (Nunes, 1994, p. 7)

Mas a EaD não é efetivada somente por meio do computador. Nos cursos brasileiros, foram utilizados inicialmente o rádio e, logo em seguida, os folhe- tos enviados pelo correio, para a comunicação entre as pessoas e a transmissão das informações.

O termo educação a distância tomou uma dimensão muito ampla nesta sociedade, por isso ela se tornou uma das modalidades de ensino-aprendizagem, sendo mediada por dispositivos tecnológicos digitais e de rede, seja esta inserida em sistemas de ensino presencial, mistos ou completamente realizada por meio da distância física. (Nova; Alves, 2003, p. 3)

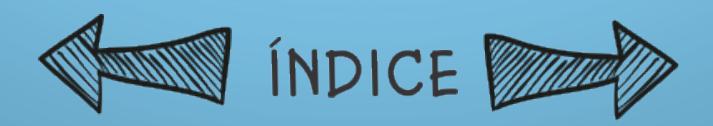

NOTAS

Os primeiros indícios de EaD brasileira surgiram em 1923, por meio da Fundação da Rádio Sociedade do Rio de Janeiro, que transmitia programas de literatura, radiotelegrafia, telefonia e línguas estrangeiras. O rádio tem sido, desde então, o meio de comunicação com maior tempo de uso em EaD no Brasil (Kenski, 2002).

Posteriormente, surgiu em 1941 o Instituto Universal Brasileiro (IUB), que atua até hoje no território nacional. Tratase de uma empresa particular que oferece ensino a distância de caráter supletivo, além de cursos profissionalizantes, por meio de correspondências.

Diversos pressupostos metodológicos e epistemológicos, como o tecnicismo e a aprendizagem aberta (multimeios), embasam a EaD. NOTA:

Atualmente, há diversos modelos de EaD, cad<br>cino emergiu ditando noves conceitos, nor modelous multimeios: podem ser de documentos impressos a eletrônico em rede (Correia; Antony, 2003). Na ed<br>cabo de fibra ótica (Nunes, 1993/1994).<br>cabo de fibra ótica (Nunes, 1993/1994). conectam-se por meio de hipertextos, permitindo rotas de la hipertextos. De personalizadas. O recurso da hiper

de ensino emergiu ditando novos conceitos, por metode unua de una nova line de documentos impressos a equation<br>Simuladores on-line em redes de computadores, até que tem como características a interatividade, a não linearidades con-linearem redes de computadores, até que t<br>comunicação instantânea de voz e imagem via satélite ou por

(junção de imagem estática com imagens em movimento, audio e textos) também con ouvra com a não ni leitura.

Pesquisas recentes têm buscado uma nova abordagem em EaD. Busca-se uma aprendizagem aberta, tendo como pressupostos: flexibilidade, de modo a atender a demanda do aprendente, ao invés de impor-lhe conceitos que nem sempre são significativos a ele; modularidade, de maneira a estruturar o curso de acordo com as necessidades específicas da comunidade dinâmica e virtual de aprendizagem em questão. (Oliveira, 2002, p. 94)

A EaD pode contribuir para a construção de um novo paradigma da educação brasileira, por meio de métodos, técnicas e estratégias de trabalho virtuais.

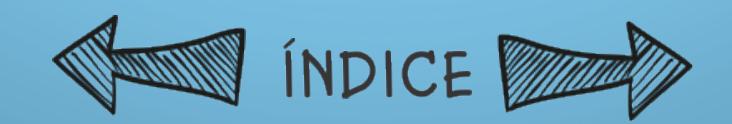

#### **Contextualizações pedagógicas**

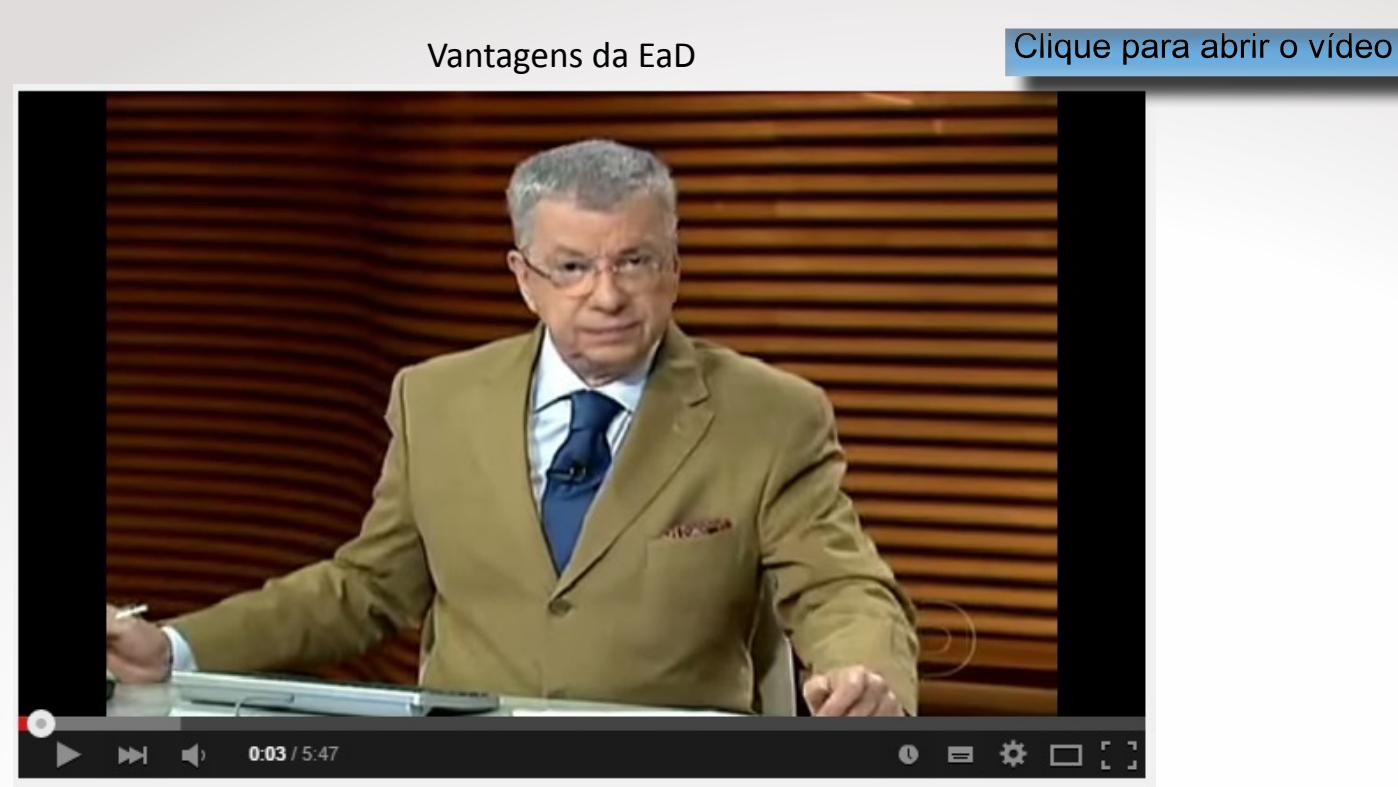

Sigwalt et al. (1999, p. 4) entendem que a educação a distância não "pode ser vista como substitutiva da educação convencional, presencial. São duas modalidades do mesmo processo. A EaD não concorre com a educação convencional, tendo em vista que não é este o seu objetivo", considerando-se que cada uma das modalidades de ensino tem características diferenciadas e singulares, com público distinto e especificidades próprias.

Há várias denominações para EaD, como "estudo aberto, educação não tradicional, extensão, estudo por contrato, mas nenhuma delas serve para descrevê-la com exatidão" (Rocha, 2002, p. 198).

A EaD possibilita a contribuição de maneira significativa para o desenvolvimento educacional deste país, que apresenta um sistema de educação presencial incapaz de desenvolver ações que a cidadania requer (Sigwalt et al., 1999). Nesse sentido, a modalidade a distância possibilita novas maneiras de uma pessoa ter acesso à educação, considerandose suas necessidades, suas realidades pes- soal e profissional e sua disponibilidade. Conforme a Constituição Federal de 1988, a educação é um direito de todos, e é dever da União assegurar o processo educativo com qualidade para toda a população. Conforme estabelecido pelo art. 205, a educação também "será promovida e incentivada com a colaboração da sociedade, visando ao pleno desenvolvimento da pessoa, seu preparo para o exercício da cidadania e sua qualificação para o trabalho" (Brasil, 1988).

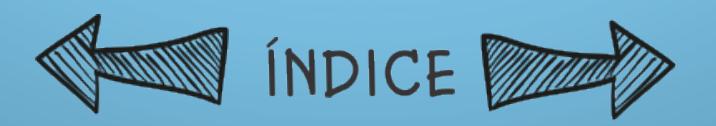

**NOTAS** 

A EaD é, portanto uma modalidade de realizar o processo educacional quando, não ocorrendo - no todo ou em parte - encontro presencial do educador e do educando, promove-se a comunicação educativa, através de meios capazes de suprir a distância que os separa fisicamente. Assim, não é verdade que a educação a distância seja uma educação distante, em que o aluno esteja isolado. Ele se mantém em interação com tutores/professores, pelo trabalho de administração de fluxos de comunicação exercido por uma organização responsável pelo curso e suporte facilitador dessa interação. (Lobo Neto, 1998, p. 8)

Nesse sentido, a EaD possui alguns aspectos vantajosos que são expressos na democratização do saber, da formação e capacitação profissional, da capacitação e atualização de professores, da educação aberta e continuada e da educação para a cidadania (Sigwalt et al., 1999).

Há algumas vantagens, segundo Roca (1998), específicas da EaD que podem ser destacadas, entre as quais estão:

uma ótima relação custo/eficiência para satisfazer as necessidades da formação; expansão da formação a organizações e grupos não favorecidos por outras modalidades de ensino; estimulação das transferências inter-regionais e inter- nacionais em matéria de experiências, conclusões e materiais de formação; necessidade do envolvimento dos estudantes e alto nível de motivação; o próprio estudante assume a responsabilidade pelo seu processo de aprendizagem. (Roca, 1998, p. 198-199)

É possível visualizar a EaD como uma forma de ampliação das possibilidades de comprometimento com o projeto pedagógico da escola, relacionando-o, de acordo com o contexto social, aos projetos histórico, político e cultural da sociedade (Lobo Neto, 1998).

Em função do uso de recursos de multimídia, a Ead apresenta algumas características específicas: a) formação personalizada; b) formação flexível; c) formação baseada em recursos didáticos e tecnológicos; d) formação interativa; e) formação acessível quando necessária ( just in time), isto é, permanente (Roca, 1998).

Nesse sentido, torna-se imprescindível o uso de mídias como recursos audiovisuais para que a formação em EaD seja interativa e cooperativa. Essas mídias podem ser as seguintes: mídia impressa, e-learning (aprendizagem eletrônica via internet), CD-ROMs, vídeos disponíveis na internet ou até mesmo indicativos de imagens comerciais, TVs, rádio, DVD-ROMs (e-books, enciclopédias), entre outros.

"A EaD pode hoje se tornar uma alternativa de ensino viável se não nos descui- darmos de sua qualidade pedagógica" (Leite, 2014). Nesse contexto, é importante observar que a "tecnologia é um meio a serviço da humanidade e não o oposto" (Marcovitch, 1998, p. 145).

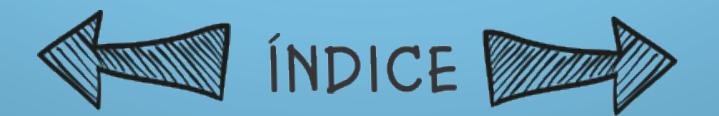

Para tanto, continuando com tais reflexões, cabe ressaltar que o processo qualitativo da avaliação na EaD precisa ser contextualizado, haja vista que, em qualquer modalidade de ensino, o contexto avaliativo pode promover o sucesso ou o fracasso do processo de ensino-aprendizagem.

A avaliação na EaD deve ser vista de maneira diferenciada e singular, envol-vendo pressupostos teóricos que compreendem os usos e as apropriações das TICs, visto que nessa modalidade de ensino o aluno deve ser corresponsável pelo seu processo de construção do conhecimento. E, para que isso ocorra, observa-se que "as perspectivas da Educação a Distância estão nas mãos dos que se dispuserem a fazê-la, com seriedade e comprometimento ético, garantindo suas condições de êxito" (Lobo Neto, 1998, p. 10).

Para Belloni (1999, p. 54), o processo de "interação entre o professor e o estudante ocorre de modo indireto no espaço (a distância, descontígua) e no tempo (comunicação diferida, não simultânea)", mas são ações estabelecidas a fim de realizar uma comunicação bilateral e dialógica, resultando na constituição de uma rede comunicacional entre docentes, discentes, tutores e as pessoas que participam do processo de ensino-aprendizagem na EaD.

Segundo Freire e Rocha (2002, p. 1), a formação em um ambiente comunicacional virtual pode estimular "a construção de uma rede ativa de profissionais com interesses comuns visando facilitar a circulação e apropriação de saberes e práticas educativas e culturais", que reforçariam a ideia de espaço e tempo diferenciados, dinâmicos em sua concepção e flexíveis em sua natureza.

"Atualmente, a educação a distância tem sido considerada uma alternativa para o processo educacional, atendendo à crescente demanda por mais educação, mais alunos e maior carga horária de instrução" (Prado; Valente, 2002, p. 29), isso porque "a velocidade das alterações no universo informacional cria a neces-sidade de permanente atualização do homem para acompanhar essas mudanças" (Kenski, 2003, p. 26).

Além disso, as inovações no âmbito da EaD possibilitam aos sistemas educacionais tradicionais identificar novas dimensões para a aplicabilidade do ensino e da aprendizagem, por meio dos usos e das apropriações das TICs, o que pode incitar uma inovação tanto metodológica como tecnológica (Belloni, 1999) no ensino presencial. Diante desse contexto educacional, o professor passa a conviver com novas metodologias e a vivenciar transformações em sua prática pedagógica.

Uma forma de elucidar tal inovação é observar a importância dos portais educacionais, acessados via internet, por profissionais da educação que buscam pesquisar e selecionar informações para serem disponibilizadas aos alunos, auxiliando-os na construção do conhecimento.

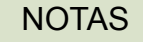

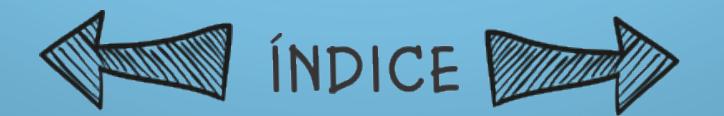

### Portais educacionais

Os portais educacionais possibilitam aos professores pesquisar os conteúdos a serem trabalhados em aula, sendo necessário o uso de discernimento na avaliação da qualidade do material pesquisado. A seguir, são apresentados portais que foram elencados pelo site da Associação Brasileira de Educação a Distância (Abed).

• Cinterac: <http://www.edudistan.com> - A proposta desse site é oferecer informação e disponibilizar um espaço de reflexão a estudantes, docentes, pesquisadores, diretores de instituições e a todos os interessados em conhecer ou promover a EaD na América Latina e no Caribe.

• Educacional: <http://www.educacional.com.br> - Trata-se de serviços específicos para alunos, educadores, escolas e pais. Traz atualidades, referências, agenda, webmail, entrevistas, entre outros, além de conteúdos exclusivos a associados, tais como atlas educacional e pesquisa escolar.

• Klick Educação: <http://www.klickeducacao.com.br> - É um portal voltado para estudantes, pais e educadores, com chat, fórum e banco de dados com muitas referências.

• Portal de e-Learning: <http://www.elearningbrasil.com.br> - É um portal da Micropower que apresenta pesquisas sobre EaD, além de artigos mensais, dados de mercado, glossário e indicação de livros.

• Portal Educativo das Américas: <http://www.educoea.org> - Foi criado pela Agência Interamericana para a Cooperação e o Desenvolvimento na América e no Caribe. Seu objetivo principal é fazer uso de métodos educativos alternativos, como a EaD, e difundir as oportunidades formativas de alta qualidade acadêmica. Oferece cursos on-line e espaço para diálogos, permitindo o acesso à informação em diferentes setores da sociedade, além de integrar a cultura digital na educação.

• Universia.net: <http://www.universia.net> - É um projeto que visa favorecer a difusão da informação universitária e o desenvolvimento das novas tecnologias aplicadas à educação, às inovações educativas e tecnológicas e às plataformas de comunicação educativa e interuniversitária em ambiente global hispânico. Atualmente, a rede Universia é composta de 22 países, com a participação de 1.262 universidades ibero-americanas e de 16,2 milhões de professores e estudantes. No Brasil são conveniadas 282 universidades, mediante assinatura de convênio.

Nesse contexto, Roca (1998, p. 200) analisa que "a evolução dos sistemas de formação a distância parece indicar uma tendência de permitir cada vez mais a formação personalizada e a autoformação, especialmente graças ao apoio e ao desenvolvimento das novas tecnologias da informação e da comunicação".

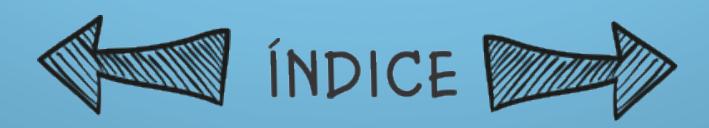

Os portais são espaços virtuais que possibilitam o acesso à informação de qualquer local em que o docente e/ou o aluno esteja. Porém, é preciso que o usuário tenha discernimento para analisar as informações neles contidas, estabelecendo critérios de avaliação da sua qualidade. Além dos sites mencionados, há também disponíveis na rede AVAs que possibilitam o acesso a cursos on-line gratuitos ou não, livres ou fechados, que, por meio de recursos tecnológicos espe- cíficos em cada espaço digital, proporcionam a formação inicial, continuada e/ou o aperfeiçoamento para pessoas que tenham interesse em capacitar-se por uma educação caracterizada pela flexibilidade de tempo, dinamicidade de estudos e personalização de atividades on-line.

**Sugestão de Revistas que tratam da temática de Educação a Distância:**

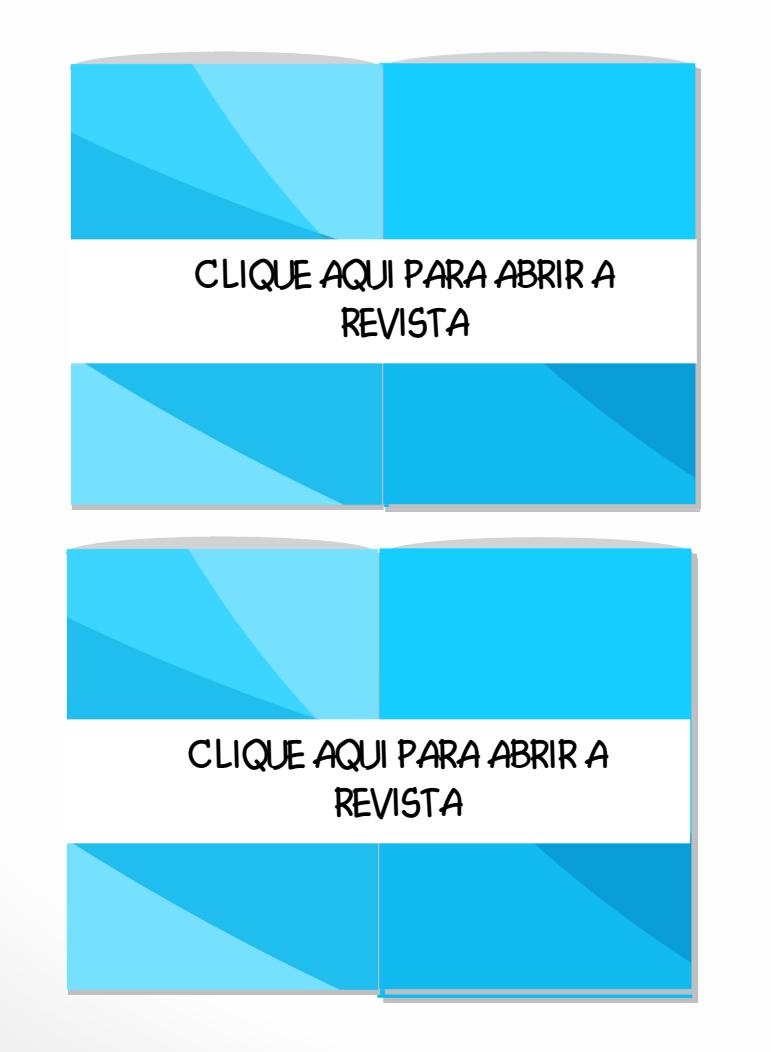

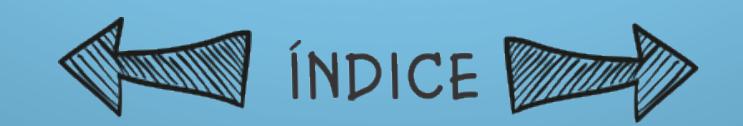

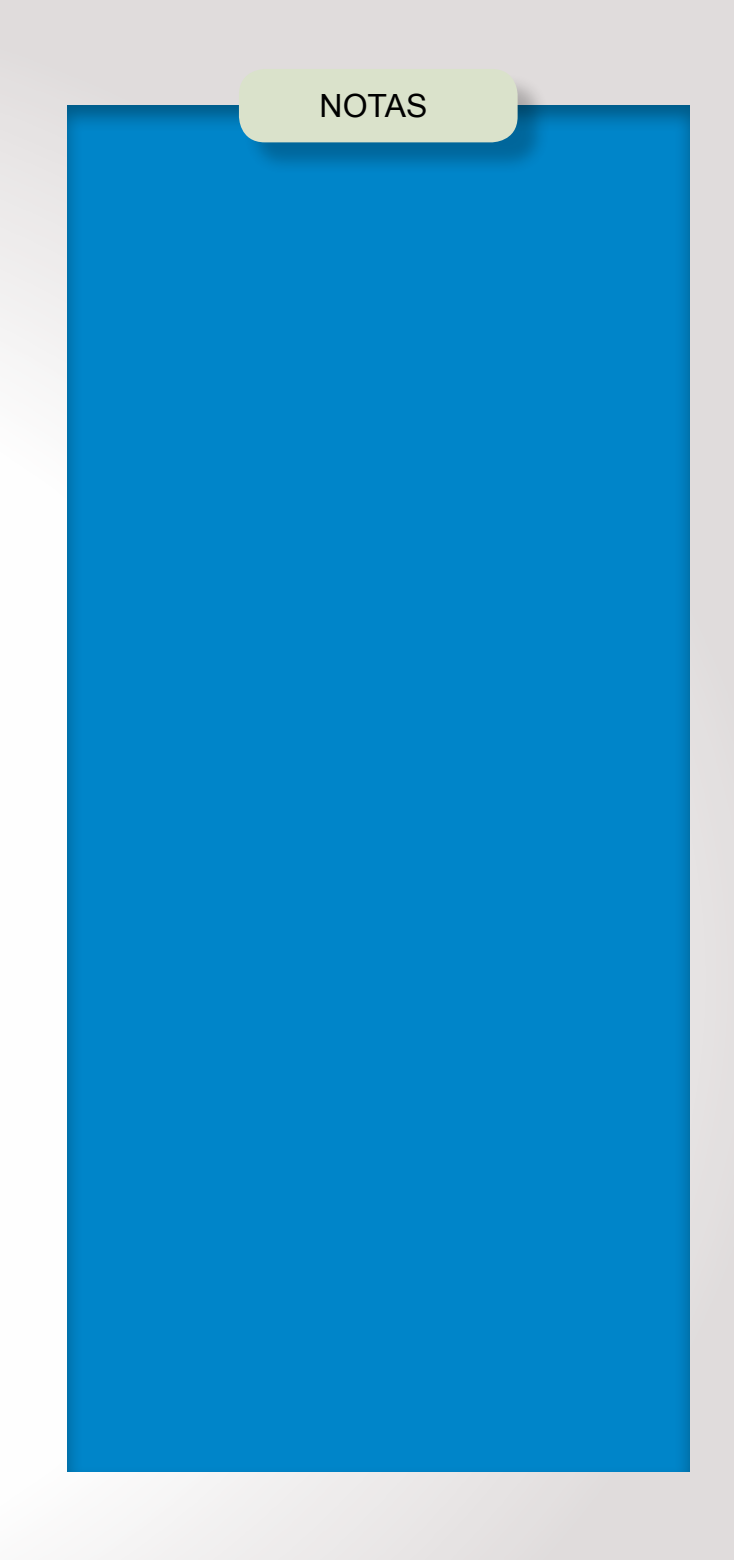

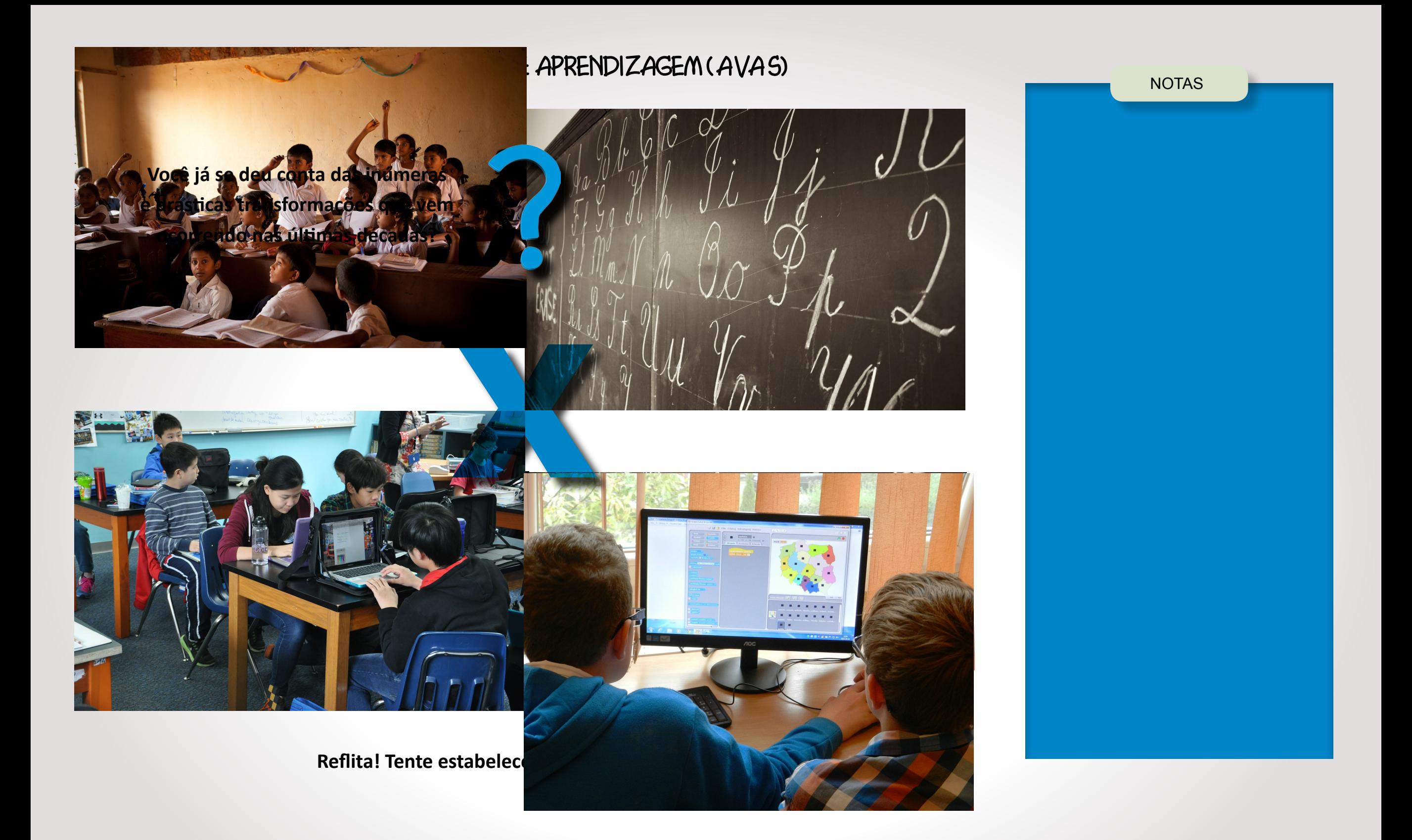

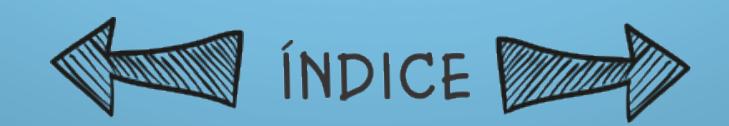

Os AVAs são tecnologias digitais que foram criadas para e-learning (aprendizagem eletrônica) e que oferecem conteúdos a distância, disponibilizando ferramentas on-line (síncronas e assíncronas) para serem utilizadas por pessoas que porventura naveguem nos ambientes.

Romani, Rocha e Silva (2000) afirmam que, com a necessidade do homem em se comunicar por meio da internet, houve uma mobilização de desenvolvimento de várias ferramentas destinadas a atender a essa necessidade. Tais espaços tornaram-se locais para a comunicação entre as pessoas, estabelecendo grupos de trabalho e também de entretenimento.

Os AVAs estão alocados na internet, devendo-se considerar que a rede permite "a possibilidade não só de buscar informações, como também auxiliar o professor no processo de educação a distância, utilizando novos métodos de interação com o aluno, como participação em chats, listas de discussão, e videoconferências" (Moura; Azevedo; Mehlecke, 2005).

A rede mundial de computadores oferece vários serviços ou recursos virtuais para serem utilizados pelos usuários. Os principais e mais utilizados são: e-commerce (comércio eletrônico); e-mail (correio eletrônico); fóruns de discussão; FTP (File Transfer Protocol, ou protocolo de transferência de arquivos); chat (bate-papo on-line); sites de busca, como Google, Yahoo! Cadê? e Bing; e e-learning (aprendizagem eletrônica).

O e-learning é um espaço que pode ser considerado AVA, pois oferece interatividade e comunicação on-line e offline, sendo utilizado geralmente para cursos de EaD.

Nesse contexto social em que as pessoas necessitam interagir e socializar-se com uma cultura planetária, é de extrema importância que os ambientes virtuais proporcionem uma visão aberta e conectada com a realidade vigente.

Cada AVA é desenvolvido conforme o público-alvo a ser atingido e tem características, objetivos e propósitos diferentes. As informações disponíveis em cada ambiente apresentam-se tanto em dados técnicos informáticos quanto na interação das comunidades virtuais.

Com o intuito de expandir a discussão sobre EaD, bem como sobre AVAs, foram utilizadas, na pesquisa que será detalhada no Capítulo 4, as plataformas TelEduc e e-Proinfo, usadas em contexto de formação de professores universitários.

Além desses dois ambientes, há outros AVAs, criados por instituições públicas e privadas, que serão apresentados ao leitor, a fim de possibilitar-lhe que amplie seu conhecimento sobre o assunto. São eles: Amem, WebCT, WebQuest, Eureka e Moodle.

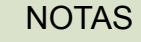

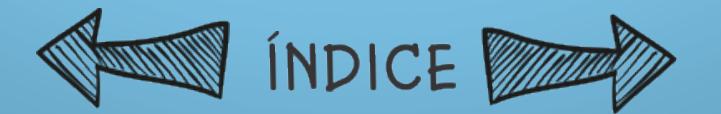

#### **Ambiente TelEduc**

O ambiente TelEduc é um sistema de distribuição gratuita para qualquer instituição pública ou privada que queira utilizá-lo para e-learning. A instituição é credenciada para manuseá-lo e necessita apenas de um servidor para armazenamento de dados e posterior navegação no ambiente.

Esse AVA permite a criação e a administração de cursos na web. Ele foi desenvolvido por pesquisadores do Núcleo de Informática Aplicada à Educação (Nied), da Universidade Estadual de Campinas (Unicamp), com o intuito de atender ao processo de formação de professores para a informática educativa (Rocha, 1997).

Esse sistema começou a ser utilizado em 1997, quando o Nied/Unicamp começou a desenvolver o conceito de formação direcionada à construção contextualizada do conhecimento (Rocha, 2002). Os coordenadores do projeto tiveram em mente que

[um] design participativo com um grande envolvimento dos usuários poderia gerar bons resultados. De um lado, os educadores e alunos usam e testam as ferra- mentas computacionais, contribuindo com novas ideias e propondo modificações. E do outro lado, os cientistas da computação trabalham no desenvolvimento de novas tecnologias e sistemas computacionais melhor adaptados e centrados nas necessidades dos usuários, educadores e alunos. (Romani; Rocha; Silva, 2000)

O ambiente, em sua primeira versão, foi desenvolvido conforme as concepções de designers, tendo pouco envolvimento dos usuários, visto que ainda havia pouco manuseio do sistema, que não era muito participativo (Romani; Rocha; Silva, 2000). Ele foi se tornando interativo e incremental, visto que sua (re)construção estava sendo feita mediante os anseios dos usuários.

Esse sistema se diferencia de outros pela facilidade de manuseio por usuários leigos em informática, bem como pelo conjunto enxuto de funções, que flexibi- lizam seu uso (Rocha, 2002).

No período de 2005 a 2006, o ambiente foi reestruturado, ganhando um redesign fundamentado na avaliação formativa, defendida por Hadji (2001, citado por Ferreira; Otsuka; Rocha, 2003) e foram acrescentados outros recursos:

A interface para o cadastro de avaliações; a interface para a visualização de todas as avaliações cadastradas, a interface para a avaliação dos aprendizes nas ativida- des por meio de conceitos e comentários e interface para a recuperação de infor- mações necessárias no processo de avaliação. (Ferreira; Otsuka; Rocha, 2003)

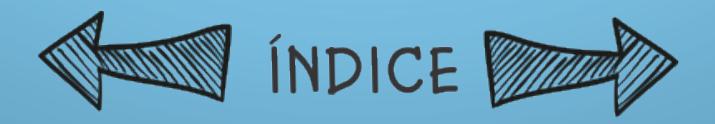

Para Rocha (2002), o TelEduc em seu desenvolvimento é compreendido pela dialogicidade e demanda reflexões pedagógicas a partir das experiências práticas com discentes.

NOTAS

Rodrigues (2005) considera que vivemos em uma sociedade da informação e do conhecimento na qual paradigmas são quebrados a cada segundo e novas posturas são exigidas, assim como soluções nada convencionais para antigos problemas. Essa sociedade se encontra em constantes mudanças, haja vista as desestabilidades que são proporcionadas pelas transformações em todas as áreas, desde educacionais até políticas. Portanto, ao professor cabe uma nova postura na sociedade: "A verdadeira função do professor não deve ser a de ensinar, mas sim a de criar condições de aprendizagem" (Mattei, 2014, p. 5).

O processo de ensino-aprendizagem na EaD tomou uma dimensão mais ampla em relação ao ensino presencial, no qual o professor já está acostumado a visualizar propostas pedagógicas para serem utilizadas em sala de aula.

A EaD faz com que o professor tenha uma postura diferenciada comparada à postura docente na educação presencial, no sentido de estabelecer uma dialo- gicidade entre informação, conteúdo, plataforma virtual e discente, tendo em vista que a comunicação acontece por meio de ambientes virtuais. Assim, para que a comunicação tenha o mínimo de ruído possível, o processo comunicativo necessita estar claro e conciso, além de ter os objetivos preestabelecidos, visualizando-se o ensino-aprendizagem e o planejamento das ações organizadas, para melhor atender às reais necessidades da proposta de ensino.

Os recursos informáticos disponíveis para uso em ambientes virtuais podem auxiliar o docente e o discente a minimizar a sensação de distância entre si (Oeiras et al., 2002). O docente torna-se um agente de transformação e responsável pelo bom direcionamento das ações nas plataformas digitais, pois, na organização das atividades, deve-se compreender e analisar as expectativas e necessidades do público do curso.

O ambiente TelEduc possibilita que o professor assuma uma postura pedagó- gica que envolva reflexões sobre uma prática docente que transita do ensinar para o aprender, o que, nas contribuições de Delors (2000, grifo do original), significa o "aprender a aprender [...] que pode ser entendido como aprender a conhecer".

O ambiente tem um esquema de autenticação de acesso aos cursos (Teleduc, 2014b). Para que formadores e alunos possam entrar no ambiente, são necessários um login (nome do usuário) e uma senha, que são solicitados ao usuário. Aconselha-se ao usuário, para garantia de sua integridade no uso do ambiente, que sempre saia do navegador (Netscape Navigator/Microsoft Internet Explorer) ao terminar uma sessão de acesso (www.nied.unicamp.br).

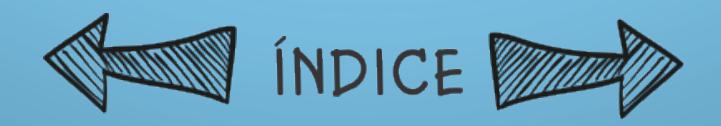

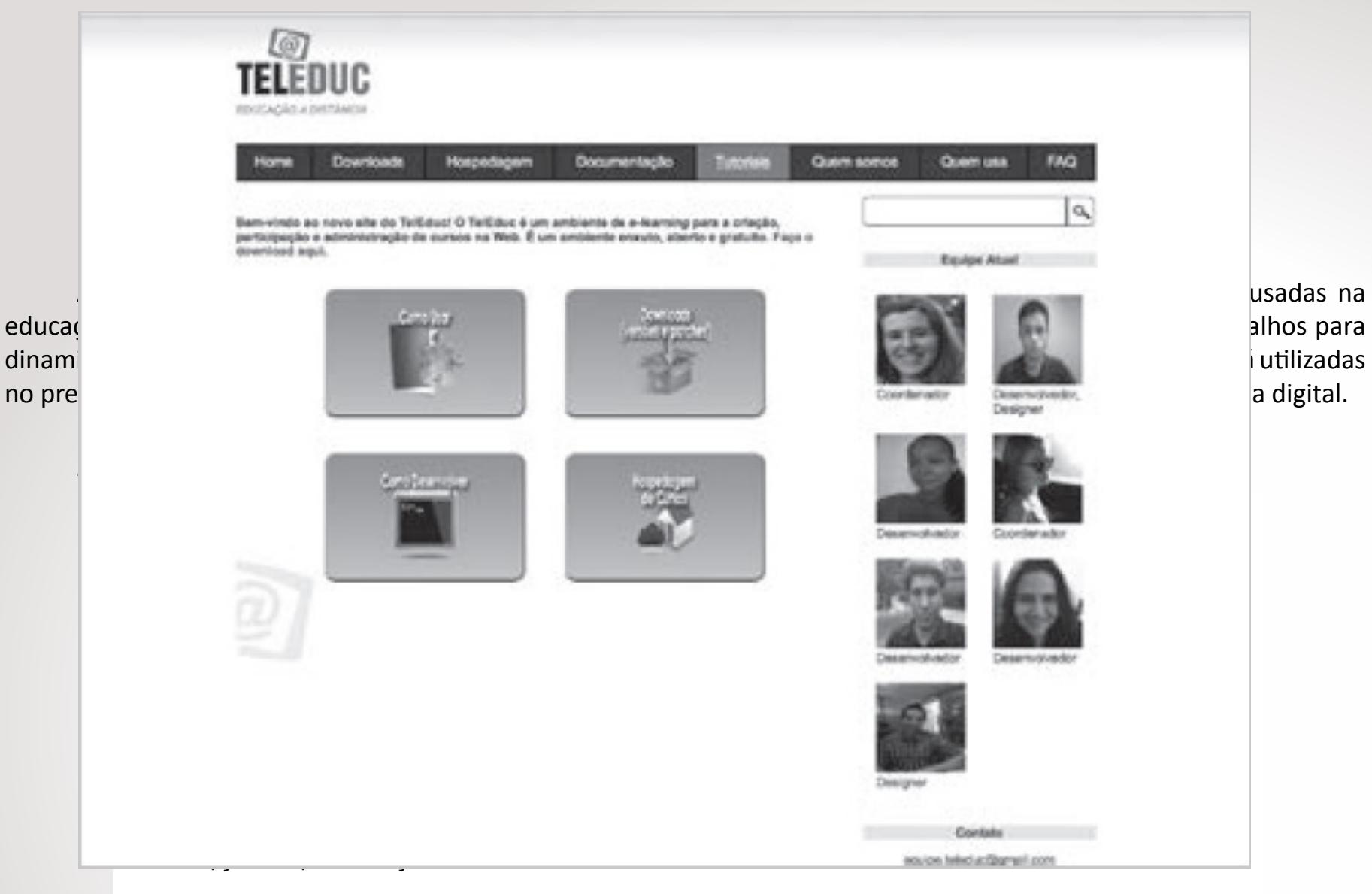

- Perguntas frequentes Contém a relação das perguntas realizadas com maior frequência durante o curso e suas respectivas respostas. [...]
- Parada obrigatória Contém materiais que visam desencadear reflexões e discussões entre os participantes ao longo do curso.
- Mural Espaço reservado para todos os participantes disponibilizarem informações consideradas relevantes no contexto do curso.

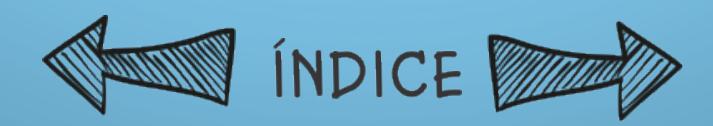

NOTAS

• Fórum de discussão - Página que contém tópicos em discussão referentes ao curso, permitindo ao usuário acompanhar a discussão por meio da visualização das mensagens já enviadas e participar enviando mensagens.

• Bate-papo - Permite uma conversa em tempo real entre os alunos do curso e os formadores. Os horários de bate-papo com a presença dos formadores são marcados na agenda do curso. Se houver interesse do grupo, ele pode ser utilizado em outros horários.

• Correio - É um sistema de correio eletrônico interno ao ambiente. Assim, todos os participantes de um curso podem enviar e receber mensagens por meio desse correio. Todos, a cada acesso, devem consultar o conteúdo de seus e-mails a fim de verificar as novas mensagens recebidas.

• Grupos - Permite a criação de grupos de pessoas para facilitar a distribuição de tarefas.

• Perfil - Todos os participantes de um curso preenchem um formulário com perguntas que resultam no perfil de cada um. O objetivo desse recurso é, em princípio, fornecer um mecanismo para que os participantes possam se conhecer, abrindo caminho para a escolha de parceiros no desenvolvimento das atividades do curso (formação de grupos de pessoas com interesses em comum). Além disso, esse recurso permite a edição de dados pessoais e a alteração de senha.

• Diário de bordo - Por meio dele, os alunos descrevem e refletem sobre seu processo de aprendizagem. O aluno pode registrar suas expectativas, conquistas, reflexões e seus questionamentos sobre a experiência vivenciada no curso e na atividade de cada dia. As anotações dos alunos poderão ser lidas e comentadas pelos formadores e por seus colegas.

• Portfólio - Com esta ferramenta os participantes do curso podem armazenar textos e arquivos a serem utilizados ou desenvolvidos durante o curso, bem como endereços da internet. Esses dados podem ser particulares, compartilhados apenas com os formadores ou compartilhados com todos os participantes do curso. Cada participante pode ver os portfólios dos demais, podendo ainda fazer comentários sobre eles.

*Recursos disponíveis apenas para formadores:* 

• Intermap - Permite aos formadores visualizar a interação dos participantes do curso nas ferramentas "Grupos de Discussão" e "Bate-Papo".

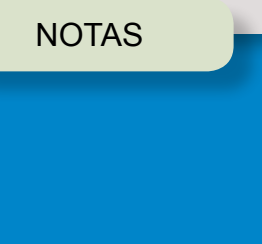

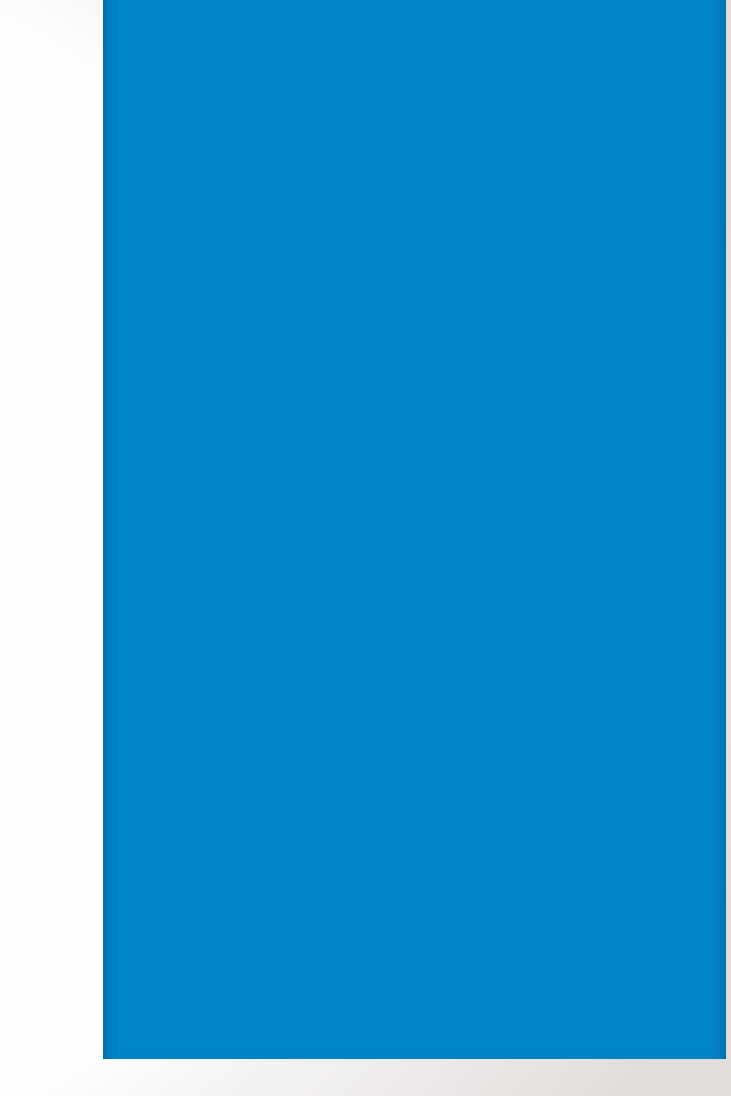

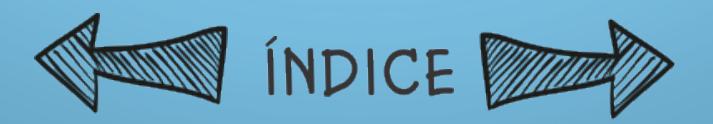

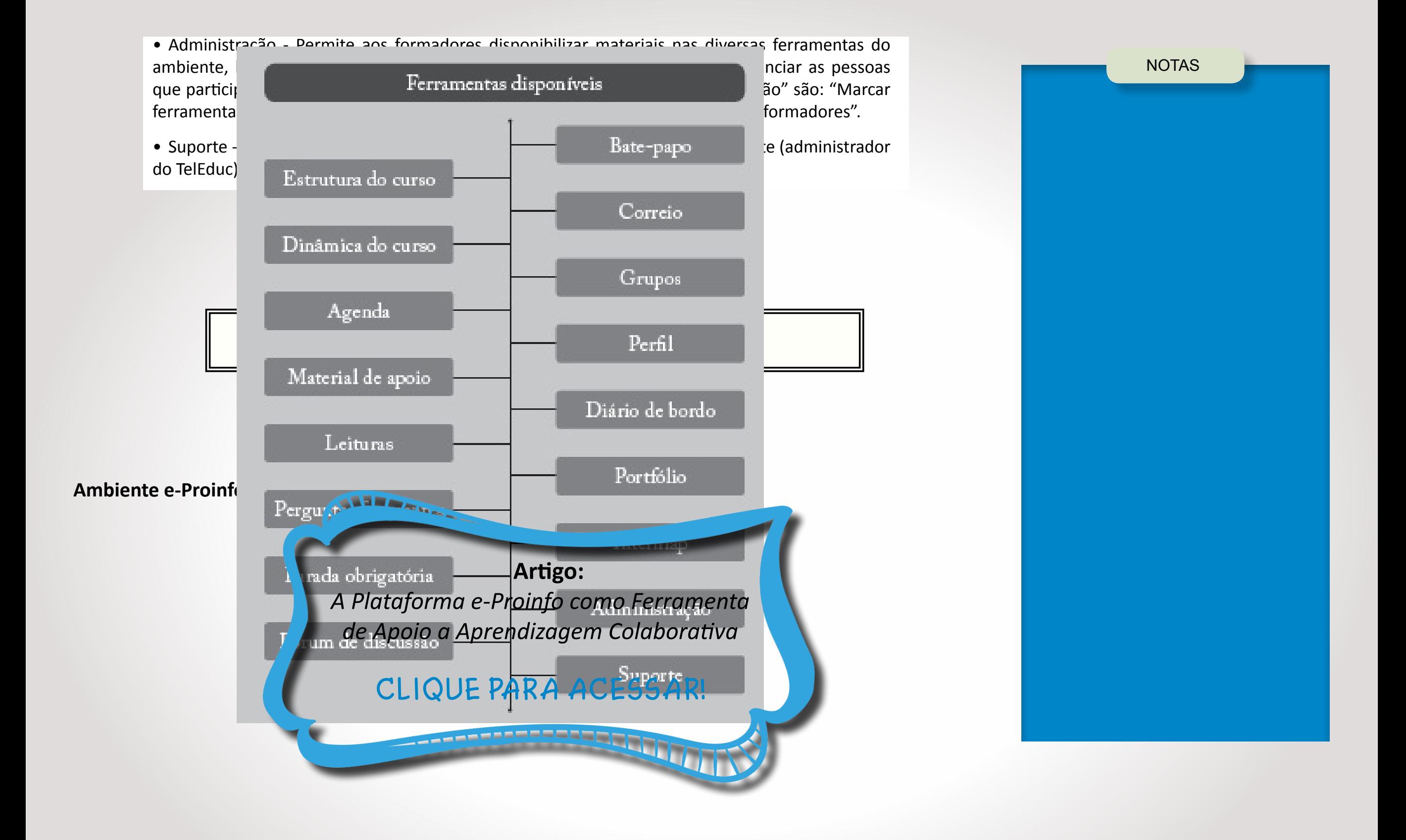

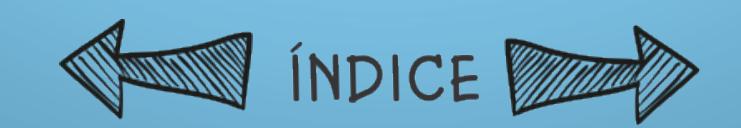

O e-Proinfo é um ambiente colaborativo de aprendizagem produzido pela Secretaria de Educação a Distância (Seed) e pelo Departamento de Infraestrutura Tecnológica (Ditec) do Ministério da Educação e Cultura (MEC). O e-Proinfo funciona da seguinte forma: os dados são armazenados no servidor do MEC e as instituições públicas credenciadas necessitam ter uma pessoa responsável para gerenciar e manter a criação de cursos no ambiente, além de coordenar a administração da plataforma na instituição.

As ferramentas do ambiente estão disponíveis na internet, tanto para os participantes quanto para os administradores do curso. Pode-se acessar o sistema de qualquer computador, sem restrição de horário ou lugar, pois cada pessoa tem um login e uma senha para ingressar no ambiente.

Na plataforma do e-Proinfo, cada usuário pode estar vinculado a um ou mais perfis, que lhe darão direitos específicos de ingresso aos recursos do ambiente. Os perfis podem ser de: administrador de entidade; administrador de curso;

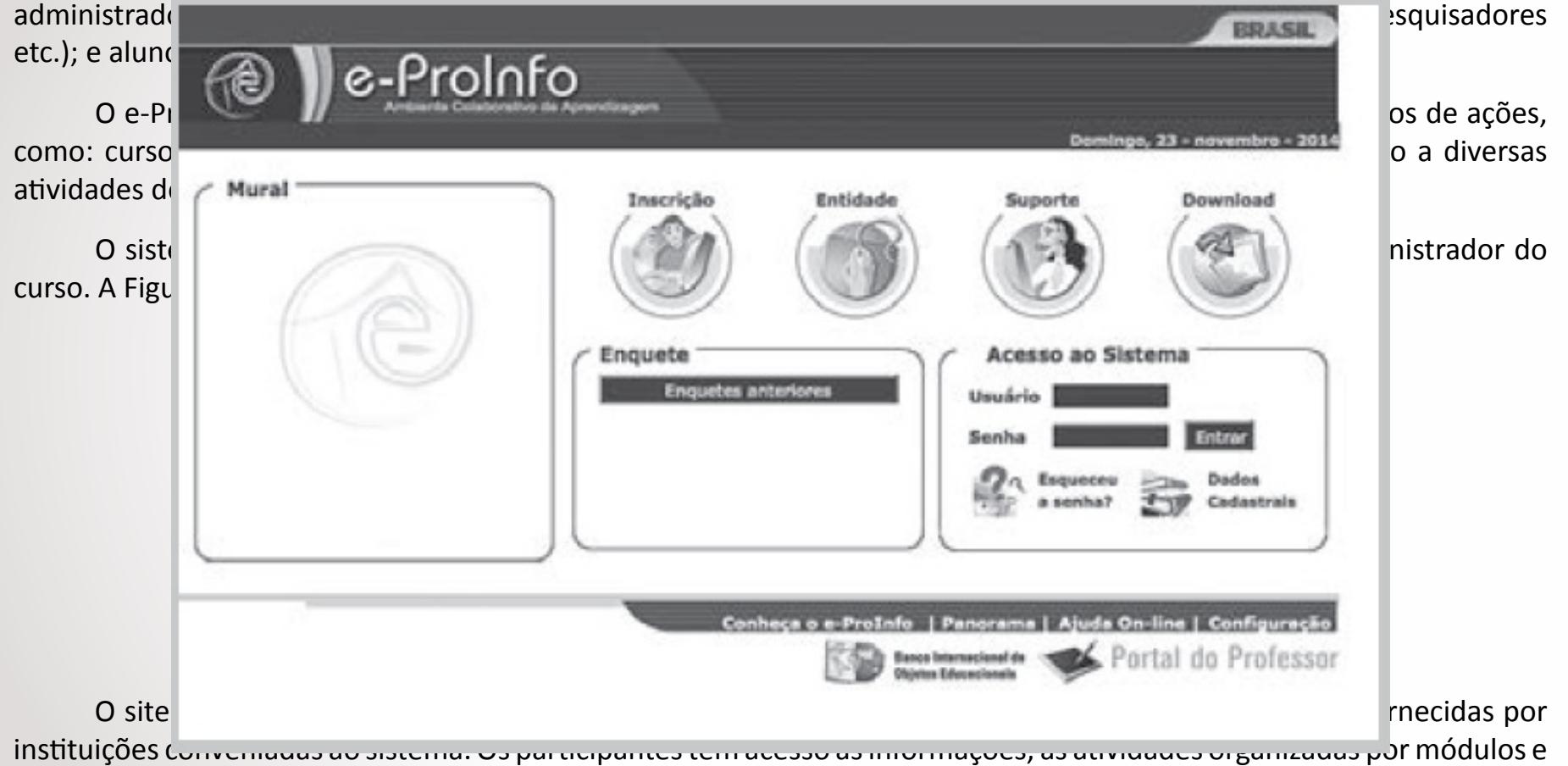

temas, além de interagirem com coordenadores, orientadores, professores, bem como com outros colegas participantes do mesmo curso.

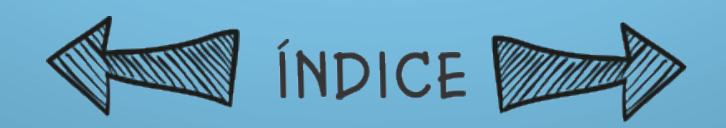

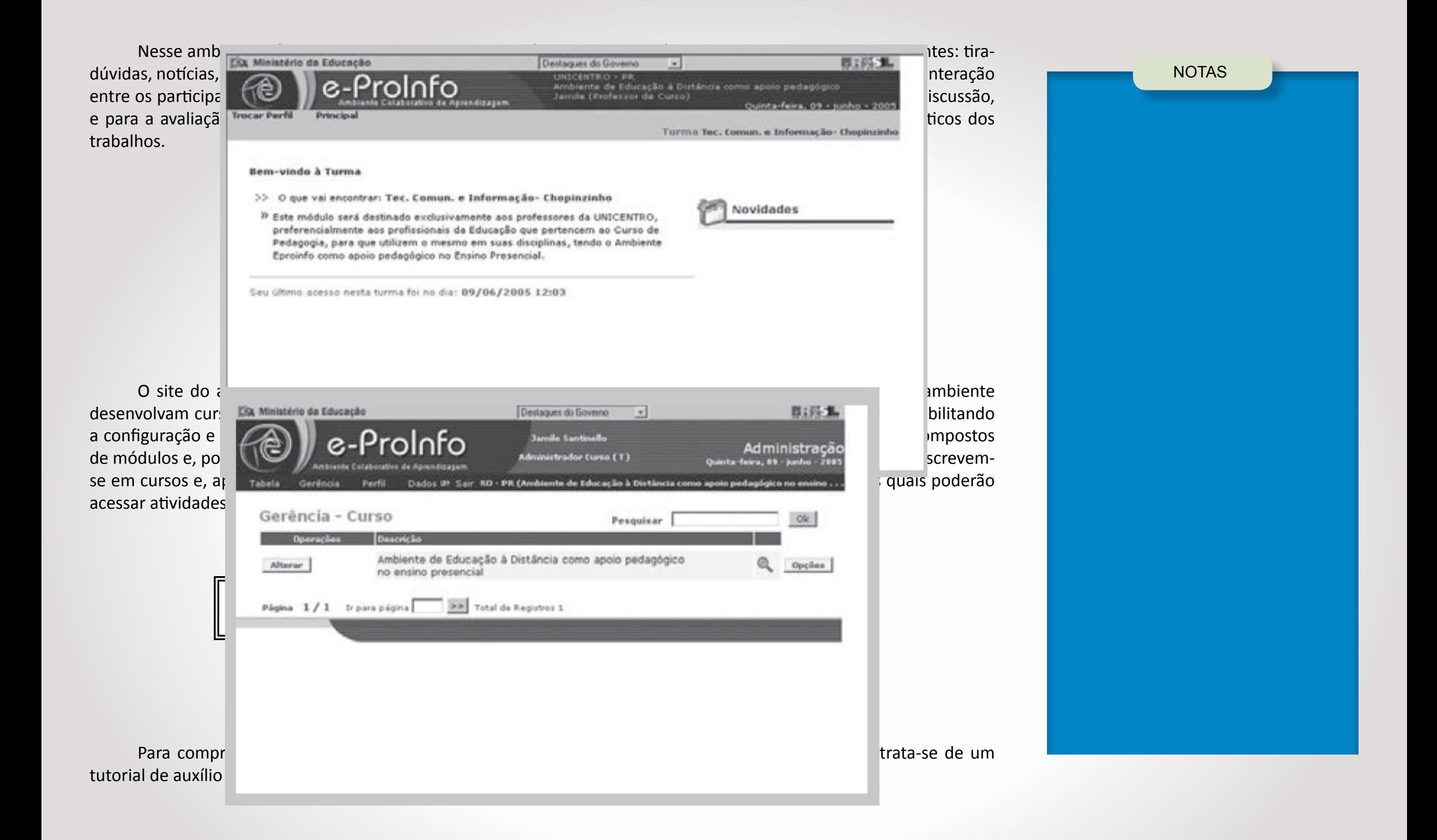

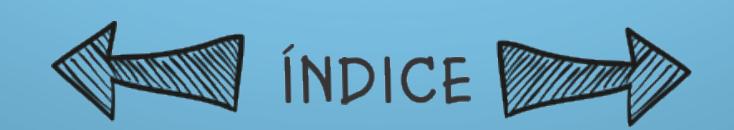

O e-Proinfo dispõe de ferramentas síncronas, como o bate-papo, e assíncronas, como fórum, e-mail, quadro de

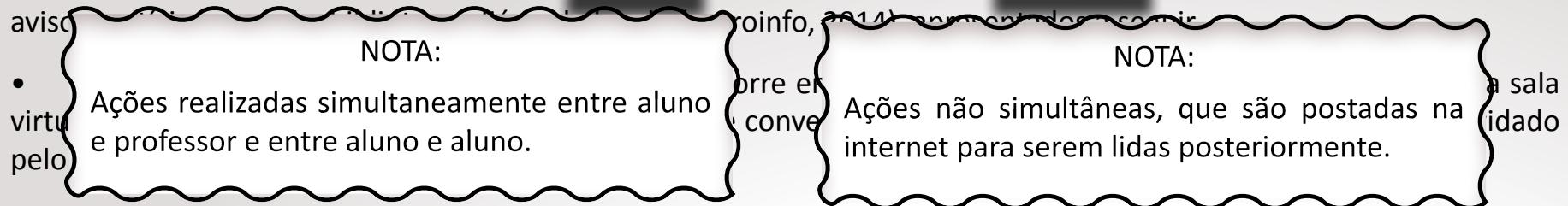

NOTAS

• Fórum - Permite a realização de discussões sobre temas específicos do curso apresentados pelo professor, por meio de uma comunicação assíncrona. À medida que o curso se desenvolve, o professor sugere debates que podem ser conduzidos pelos alunos por meio dessa ferramenta. Esse recurso permite o acesso às páginas agrupadas por temas de interesse para discussões, possibilitando aos participantes do curso o acompanhamento das informações de forma encadeada.

• E-mail - É a comunicação pelo correio eletrônico, que permite enviar mensagens virtuais aos participantes de uma turma. Todos os nomes dos destinatários ficam visíveis para os participantes do curso.

• Quadro de avisos - São avisos postados no ambiente para que todos acessem e verifiquem as atividades a serem realizadas. Essa ferramenta é semelhante à de notícias, porém as mensagens são destinadas a uma turma específica. Quando o professor de uma turma coloca um aviso, este só será visualizado pelos participantes matriculados nessa turma.

• Notícias - As mensagens são de conhecimento de todos os participantes de um curso, independentemente da turma em que cada um estiver matriculado.

• Agenda - Permite a programação de eventos de um curso, datas de entrega de trabalhos e horários em que o professor estará disponível para responder a perguntas.

• Biblioteca - Esse espaço é reservado aos alunos e aos professores para publicação virtual de materiais de interesse do grupo que está participando de um curso. Quando o aluno disponibiliza um material para ser inserido no ambiente, este primeiramente é validado pelo professor, para ser, posteriormente, disponibilizado no acervo da ferramenta. Já os materiais selecionados e inseridos no sistema pelo docente ficam automaticamente disponíveis no acervo do ambiente, sem que haja restrições para sua divulgação.

• Diário de bordo - Permite a interação entre aluno e professor por meio de anotações consideradas importantes e fundamentais para o bom andamento das discussões do curso. Ao aluno são permitidas alterações em suas postagens, enquanto não houver textos produzidos por seus colegas da sala virtual. O sistema disponibiliza informações automáticas, relatando ao administrador do ambiente que há itens inseridos para serem comentados.

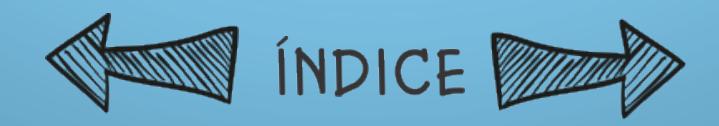

Esse sistema possibilita aos usuários (aluno, professor, colaborador, visitante) o ingresso a cursos contidos no ambiente. As instituições enviam as informações ao sistema, que garante que elas sejam disponibilizadas de maneira rápida e segura, de acordo com as prioridades de cada perfil.

#### **Ambiente Amem**

O Ambiente Multimídia para Educação Mediada por Computador, ou simplesmente Amem, objetiva o desenvolvimento de um sistema multimídia para educação presencial, semipresencial e a distância em uma disponibilização de cliente-servidor multicamadas, baseado na web. Para o desenvolvimento do ambiente, foram utilizados sistemas

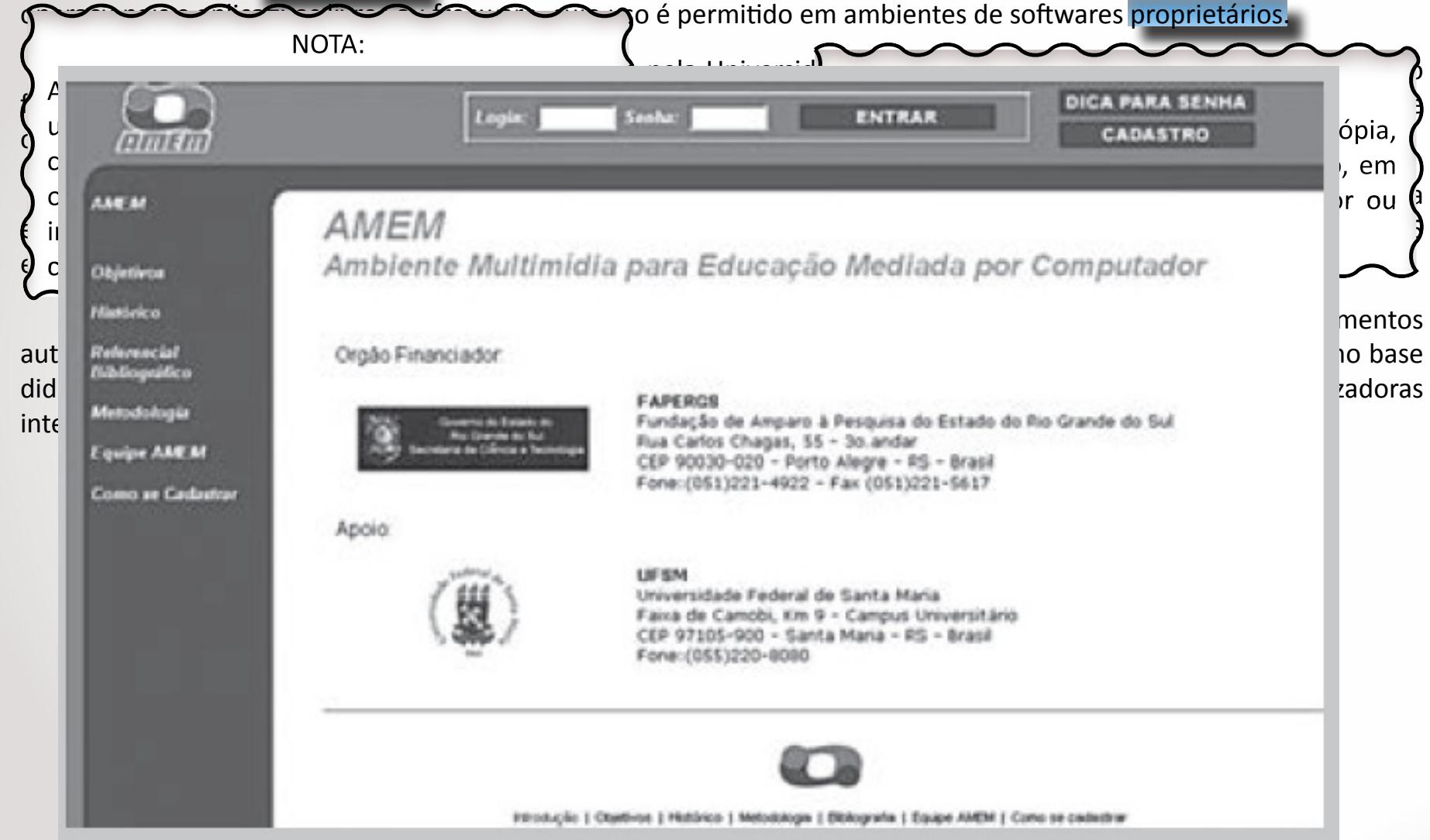

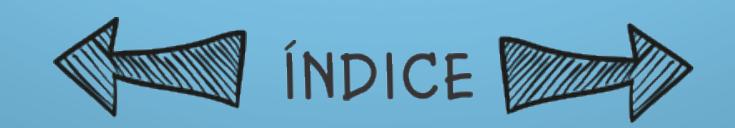

Para a criação, a estruturação e o desenvolvimento desse ambiente para EaD, foi necessária a disponibilização de alguns recursos básicos (Amem, 2005):

• Interface de identificação de usuário - Serve para identificar o ambiente de acordo com as prioridades de cada um dos usuários, ou seja, interface do educando ou interface do educador.

• Interface para o educando - Fornece ao educando todas as ferramentas e materiais didáticos disponibilizados pelo educador.

• Interface para o educador - Fornece ao educador as ferramentas necessárias à disponibilização de um curso, assim como formas de avaliação do progresso dos educandos.

• Mecanismos de comunicação - Oferece os meios possíveis para a realização da comunicação entre educando e educador e entre educando e educando no ambiente, como e-mail, fórum de discussão, debates e outros.

• Mecanismos de coordenação - Oferece formas de agendamento de eventos e controle do andamento do curso, tais como quadro de avisos, plano de aulas, tarefas, avaliação e relatórios de participação.

• Mecanismos de cooperação - Oferece formas de compartilhamento e de participação externa ao material do curso, como bibliotecas virtuais e coautoria de conteúdos entre educadores e educandos.

#### **Ambiente Rooda**

A Rede Cooperativa de Aprendizagem (Rooda) é uma ferramenta de estudo desenvolvida pelo Núcleo de Tecnologia Digital Aplicada à Educação (Nuted), da Faculdade de Educação da Universidade Federal do Rio Grande do Sul (Faced/ UFRGS), por meio do Centro de Estudos Interdisciplinares em Tecnologia (Cinted) da UFRGS.

O ambiente começou a ser desenvolvido em 2000, mas somente em 2003 o Rooda foi reconhecido institucionalmente e passou a fazer parte do projeto UFRGS de EaD. A base norteadora de estudos e trabalhos do sistema é a interação entre os participantes, que se fundamenta em uma concepção de interdisciplinaridade dos conteúdos.

A interface é centrada no usuário, pois a abordagem utilizada para sua construção teve como objetivo possibilitar o acesso às atividades tanto dos alunos quanto dos professores, os quais participam de discussões por meio da área de trabalho do ambiente.

O sistema foi utilizado até 2005 por vários usuários, mas, a partir dessa data, o ambiente passou a ser preferencialmente usado por professores e alunos da UFRGS, por questões de demandas institucionais.

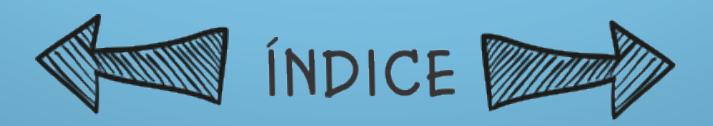

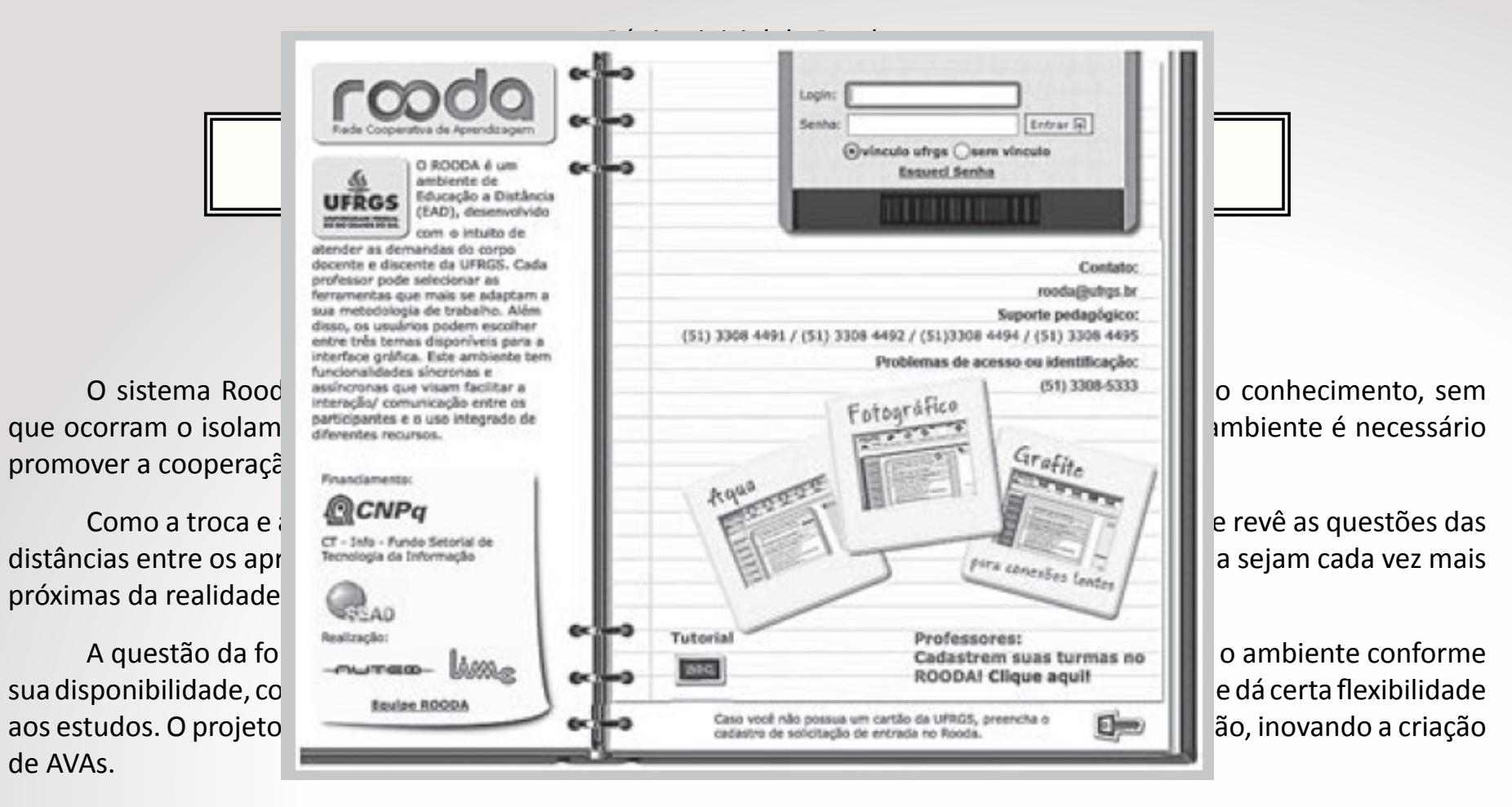

O sistema Rooda/UFRGS abrange a possibilidade de configurar funcionalidades computacionais ao ambiente e personalizar os conteúdos, a interação entre os participantes, a integração das ferramentas no ambiente virtual e o acompanhamento do processo de construção de conhecimentos pelos alunos e professores. No ambiente há ferramentas que visam auxiliar o professor e os participantes do curso na condução do trabalho de uma maneira clara, mantendo a comunicação bilateral e dialógica.

A proposta do Rooda é orientar e permitir que qualquer pessoa, de qualquer computador conectado à internet, possa realizar as tarefas disponibilizadas no sistema.

As principais funcionalidades do ambiente são:

• Publicação do webfólio pessoal - Permite que os usuários publiquem suas páginas pessoais, sem exigir muitos conhecimentos específicos.

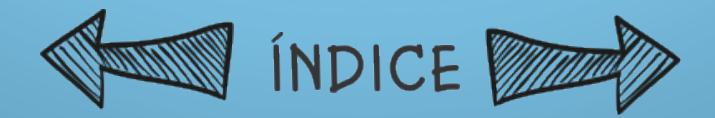

NOTAS

• Fórum de discussões - Foi implementado na forma de um painel eletrônico, no qual as mensagens ficam gravadas/ registradas, sempre à disposição de quem quiser consultar o que já foi discutido. Os usuários também podem criar seus próprios fóruns e compartilhá-los de forma privativa com os colegas que desejam. É um espaço aberto que pode ser utilizado segundo a criatividade e o interesse dos usuários.

• Chat - Proporciona uma comunicação síncrona e distribuída entre os usuários, sem que haja uma dinâmica preestabelecida para que se estabeleça a comunicação.

• Dados pessoais - Possibilita o registro de dados pessoais e o acesso às informações dos demais usuários.

• Diário de bordo - É um espaço que serve à reflexão sobre a aprendizagem do usuário. Dessa forma, o professor pode acompanhar o processo de construção dos alunos e, se necessário, intervir.

• Finder - Possibilita a comunicação síncrona entre os usuários conectados ao mesmo tempo no ambiente. Por meio do Finder, é possível enviar e receber mensagens on-line entre dois sujeitos, dentro de uma relação um-um. Esse mecanismo segue a ideia de ICQ.

• Produções - É um mecanismo por meio por meio por meio por meio por meio por meio por meio do compartilhamento de arquistando por meio por meio por meio de alunos realizam trabalhos individuais ou em grupo, possibilitando ICQ é um software de comunicação on- $\ell_{\text{csc}}$  se por oportunizar a constituição de grupos, mesmo que seus componentes da univariado en este possentes nos mesmos que seus componentes de univario<br>International que apresenta aos usuários uma interface gráfica amigável e permite a comunicação com qualquer pessoa que tenha o **Ambiente WebQuest**  programa em seu computador. Este programa é freeware (livre e sem custos).

Em 1995, o professor Bernie Dodge, da San Diego State University, criou um conceito computacional, a WebQuest, por meio do qual as atividades de pesquisa eram desenvolvidas com o uso da internet. Para tanto, foi criado um local virtual que auxiliasse na visualização de um projeto educacional colocado em prática com o uso da rede.

O ambiente consiste em um modelo simples de página da internet em que se pode dimensionar o manuseio de recursos da web no âmbito educacional. O pro- jeto é fundamentado na aprendizagem cooperativa e nos processos investigativos aplicados na construção do saber.

Até o ano de 2005, existiam mais de dez mil páginas na web que utilizavam a WebQuest, apresentando propostas de educadores de diversas partes do mundo (Estados Unidos, Canadá, Islândia, Austrália, Portugal, Brasil, Holanda, entre outros) que incorporam o ambiente na sua prática pedagógica.

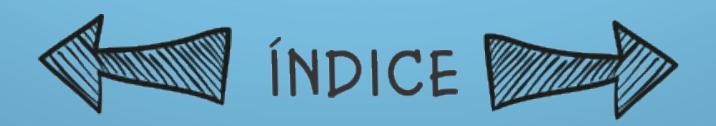

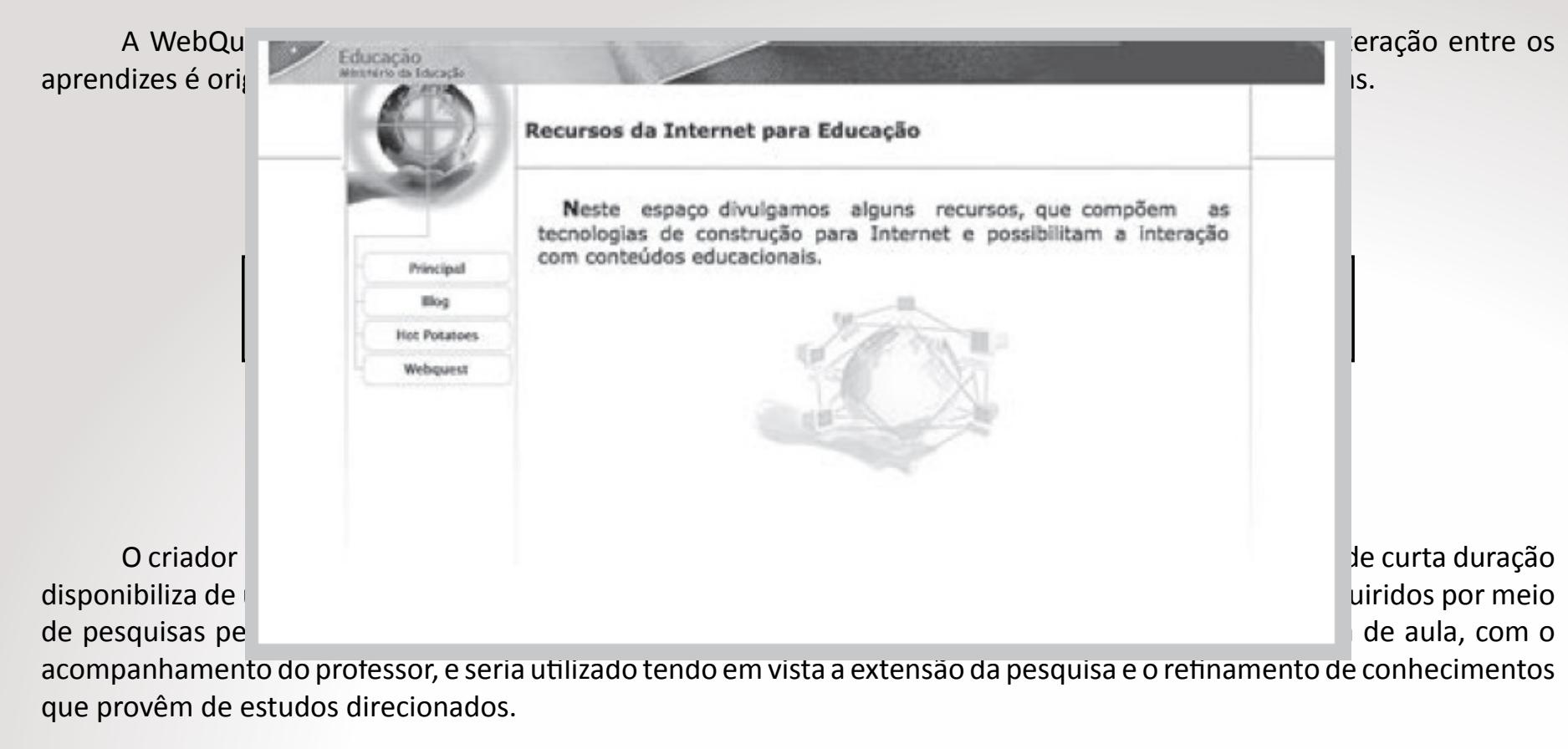

Esse ambiente pode ser utilizado por alunos da escola elementar à pós-graduação.

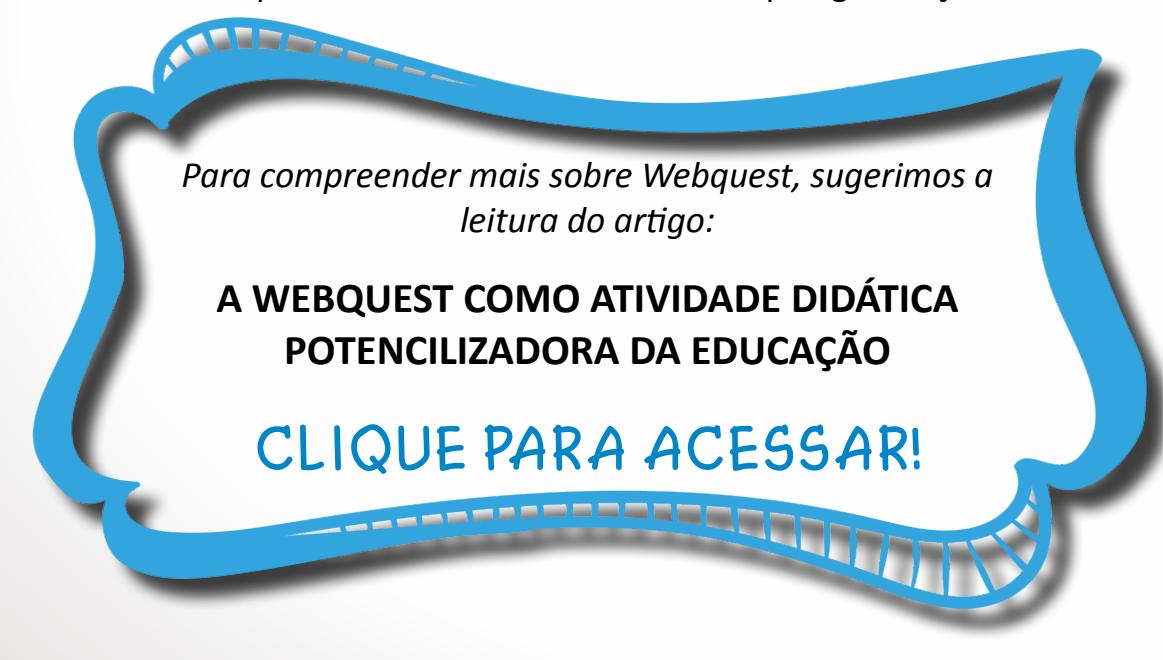

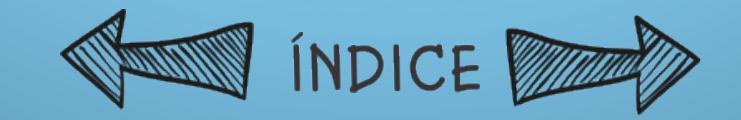

NOTAS

#### **Ambiente Eureka**

O Eureka é um ambiente de aprendizagem disponibilizado pela internet e destinado a estabelecer comunidades virtuais de estudo criadas por professores e alunos. O ambiente integra funções em um mesmo ambiente, como fórum de discussões, chat, conteúdo, correio eletrônico, edital, estatísticas, links, informa- ções dos participantes, permitindo, assim, a comunicação colaborativa.

Esse sistema foi desenvolvido pelo Laboratório de Mídias Interativas (Lami) da Pontifícia Universidade Católica do Paraná (PUCPR), por meio de um acordo tecnológico com a Siemens Telecomunicações, e teve apoio na Lei n. 8.248, de 23 de outubro de 1991 - Lei de Incentivo à Informática (Brasil, 1991), do Ministério da Ciência e Tecnologia.

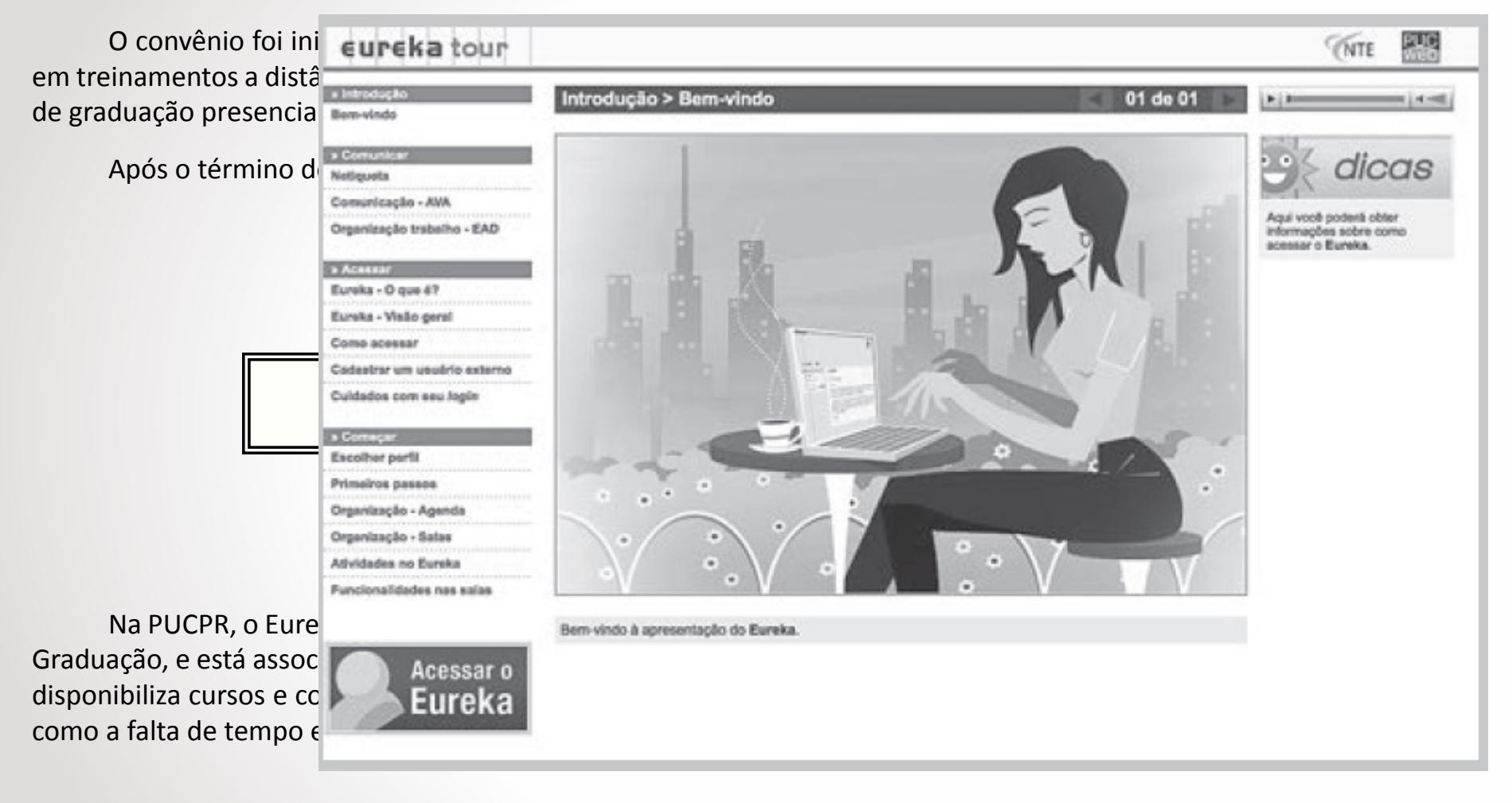

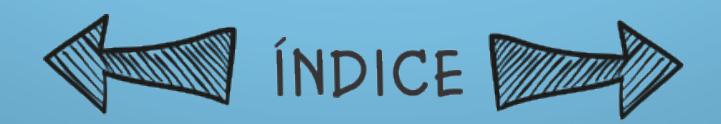

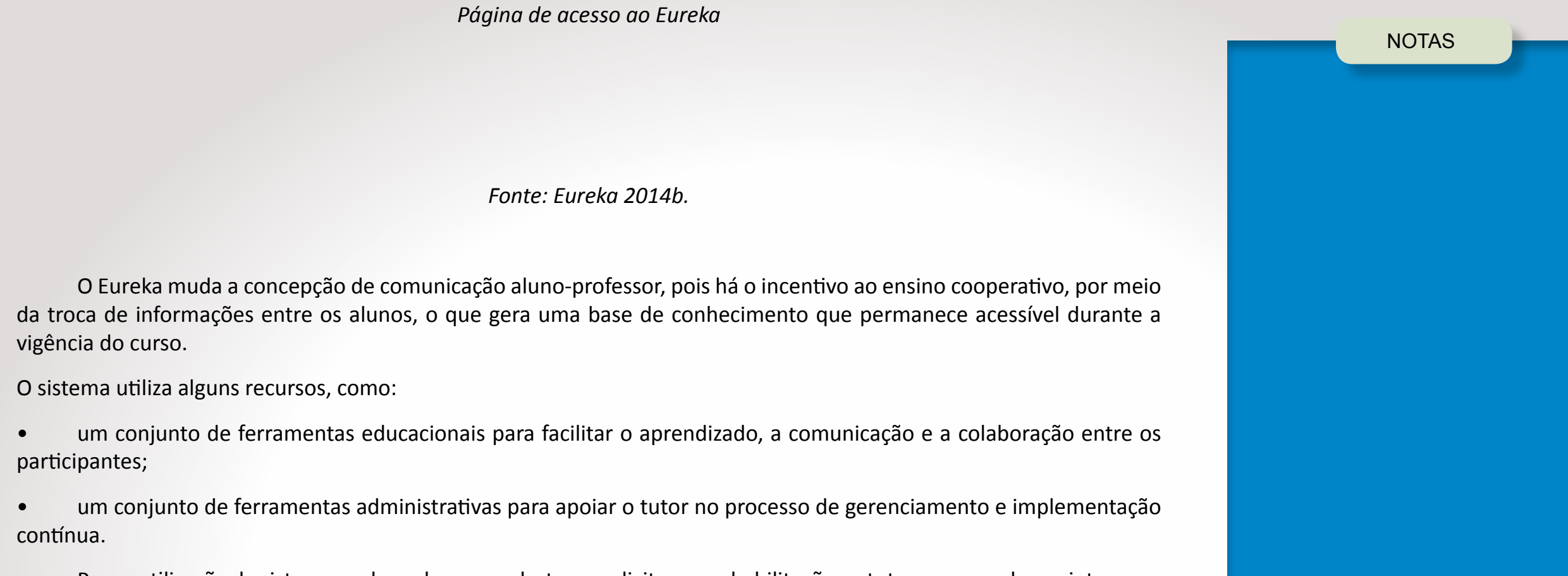

Para a utilização do sistema, o aluno deve se cadastrar e solicitar a sua habilitação ao tutor no curso de seu interesse. Após o recebimento dessa solicitação, o tutor habilitará o aluno, permitindo o seu ingresso na turma.

O Eureka foi desenvolvido em módulos distintos para que facilitasse e promovesse a comunicação entre os participantes. Conta com os seguintes recursos:

• Edital - Exibe avisos importantes referentes ao curso.

• Info - Contém informações sobre o curso. Entre as opções, estão a lista de participantes, a descrição do curso e as estatísticas de acesso dos alunos.

• Chat - Sala de conversas do Eureka. Permite a comunicação on-line entre os participantes.

• Correio - Este módulo permite a troca de mensagens, de forma individual ou coletiva, entre os participantes de determinado curso. É possível criar, encaminhar, responder e excluir mensagens.

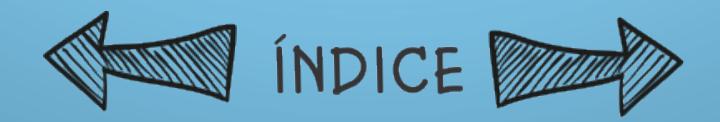

• Conteúdo - Disponibiliza os arquivos de conteúdo do curso ou simplesmente indica o material didático que será utilizado.

• Cronograma - Permite o controle das atividades a serem realizadas pelos participantes de um curso. Sua função é semelhante à de uma agenda de atividades.

• Fórum - Apresenta uma base de conhecimento de tópicos e respectivas contribuições sobre assuntos relativos aos cursos em andamento. Permite a inclusão de novos tópicos e respostas.

• Links - Disponibiliza os links e respectivos comentários de endereços interessantes a serem visitados durante o andamento do curso.

#### **Ambiente Moodle**

O Moodle (Modular Object-Oriented Dynamic Learning Environment, ou Ambiente de Aprendizagem Dinâmico e Modular Orientado a Objeto) é um ambiente virtual que agrega diferentes funções, em que os usuários se comu-nicam por meio de ferramentas virtuais, como fóruns, wikis, diários e chats, e cujo conteúdo é disponibilizado por meio de arquivos (textos, livros, vídeos) e indicações de links (Moodle, 2014c). Sua concepção e seu desenvolvimento originaramse da pedagogia socialconstrucionista (Moodle, 2014b).

O ambiente é fornecido como software open source pela General Public License (GNU). Isso significa que o código do Moodle é aberto e está em constante transformação, sendo alterado por programadores que contribuem para o desen-volvimento do sistema. O Moodle é protegido por direito autoral, mas oferece algumas permissões de programação, tendo em vista que seu código-fonte é aberto. O usuário está autorizado a copiar e modificar a plataforma, mas é necessário que concorde em "fornecer o código-fonte para outros; não modificar ou remover a licença original e os direitos autorais, e aplicar esta mesma licença para qualquer trabalho derivativo" (Moodle, 2014b).

O sistema é traduzido em aproximadamente 95 idiomas e é liderado e coordenado por uma empresa australiana que abarca 30 programadores.

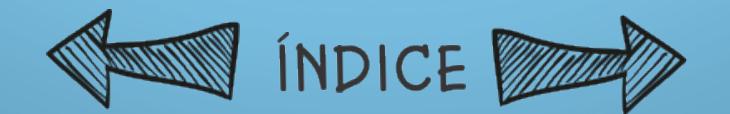

NOTAS

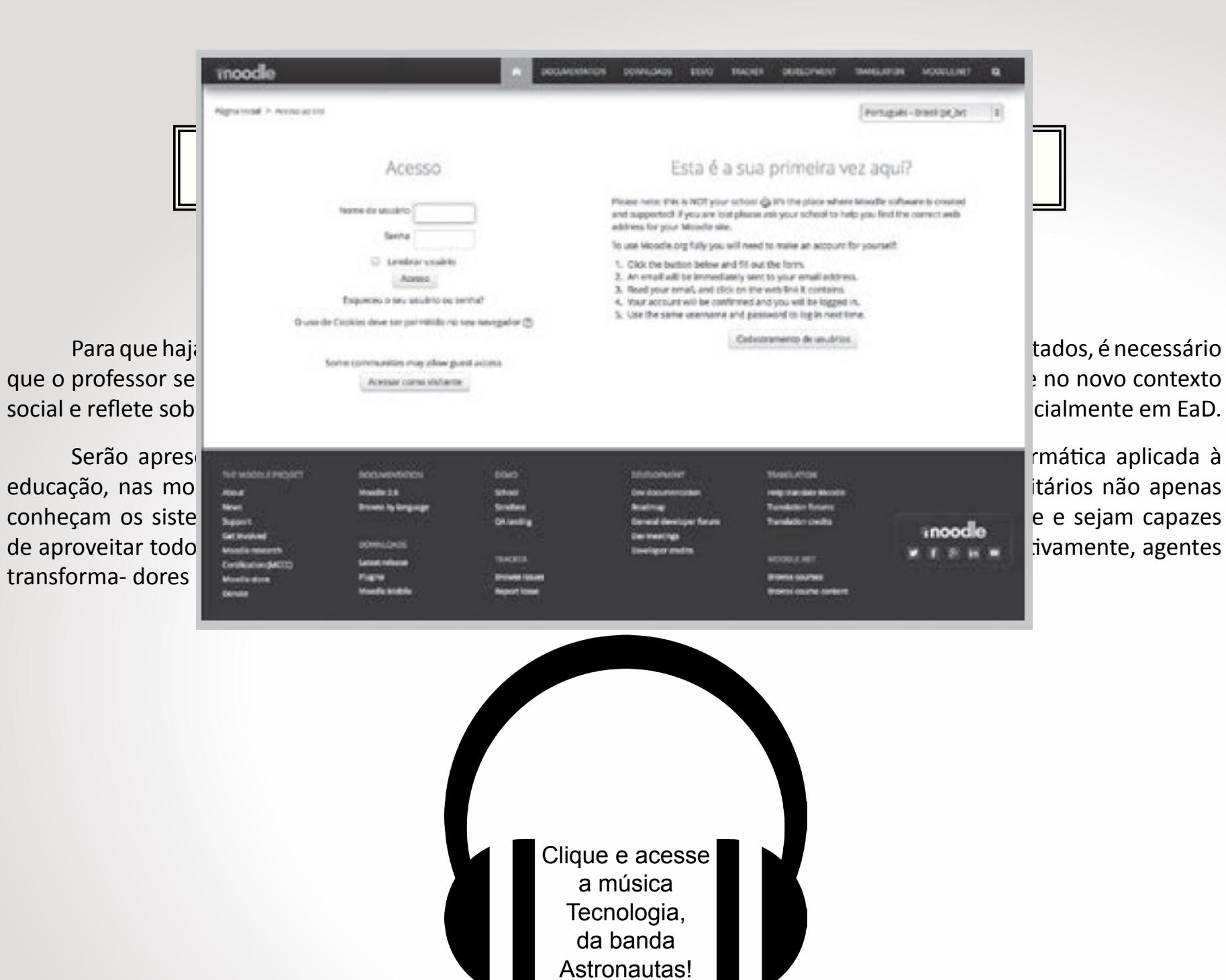

Se preferir, acesse a letra da música clicando aqui!

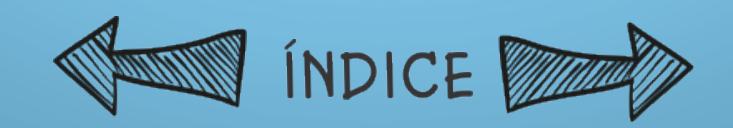

# REFERÊNCIAS

A Educação a Distância e as tendências do segmento. Disponível em: <https://www.youtube.com/watch?v=JP-cejlzLFg> Acesso em: 25 de março de 2015.

EaD- Eduacação a Distância. Disponível em: <https://www.youtube.com/watch?v=bxK9KtF4Dvk> Acesso em: 25 de março de 2015

O Sucesso da Educação a Distância no Brasil - Reportagem do Bom dia Brasil. Disponível em:<https://www.youtube.com/watch?v=2KjqpF2PFgk> Acesso em: 25 de março de 2015.

PITHON, José Caulliraux Pithon. BROCHADO, Marina Rodrigues A Plataforma e-Proinfo como Ferramenta de Apoio a Aprendizagem Colaborativa XXVI ENEGEP - Fortaleza, CE, Brasil, 9 a 11 de Outubro de 2006 ENEGEP 1 2006.

ABEPRO. Disponível em:<www.abepro.org.br/biblioteca/enegep2006\_tr540364\_8547.pdf> acesso em: 25 de março de 2015 Portal EDUCAONLINE. Disponível em: <http://www.latec.ufrj.br/revistas/index.php?journal=educaonline&page=issue&op=archive> acesso em: 25 de março de 2015.

Revista Brasileira de aprendizagem aberta e a Distância Disponível em:<http://www.abed.org.br/revistacientifica/ brazilian/> acesso em: 25 de março de 2015.

SANTINELLO, J. Ensino superior em ambientes virtuais de aprendizagem (AVAs): formação docente universitária em construção [livro eletrônico]. Curitiba: InterSaberes, 2014. - (Série Tecnologias Educacionais).2 Mb ; PDF

SILVA, Fernanda Quaresma da; FERRARI, Hélio Oliveira; A WEBQUEST COMO ATIVIDADE DIDÁTICA POTENCILIZADORA DA EDUCAÇÃO. CINTED-UFRGS Novas Tecnologias na Educação. V. 7 Nº 1, Julho, 2009. Disponível em: <http://seer.ufrgs.br/renote/article/viewFile/13905/7814> Acesso em: 25 de março de 2015.

Tecnologia. Disponível em:<http://www.vagalume.com.br/astronautas/tecnologia.html> acesso em: 25 de março de 2015.

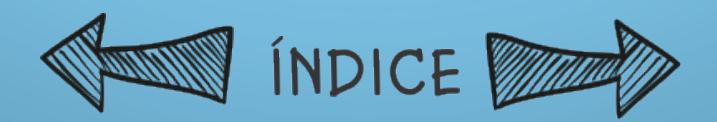

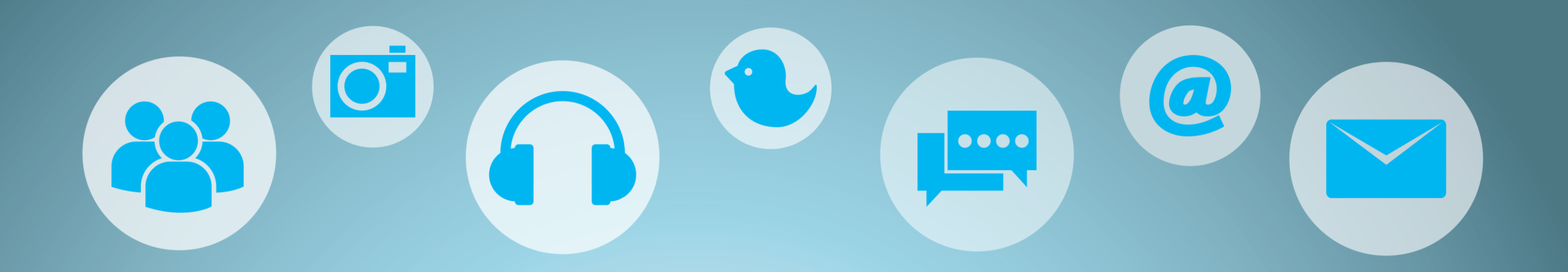

*Esperamos que este estudo tenha contribuído e motivado você a buscar novas alternativas, a perceber que existem muitas possibilidades e que mudanças são necessárias e possíveis.*

> *Continue estudando! Abraço!*

Professora Sabrina